#### РЕФЕРАТ

<span id="page-0-0"></span>Атестаційна робота бакалавра. Тернопільський національний технічний університет імені Івана Пулюя, кафедра програмної інженерії, спеціальність 121 «Інженерія програмного забезпечення». Сторінок 60, рисунків 33, таблиць 3, додатки 4, джерел 22.

Тема: Розробка універсального вебсайту на замовлення циклової комісії програмування коледжу.

БАЗА ДАНИХ, ЦИКЛОВА КОМІСІЯ, САЙТ, ПОШУК, PHPMYADMIN, CSS, PHP, HTML, JAVASCRIPT, ІНФОРМАЦІЙНА СИСТЕМА, ER-ДІАГРАМА, ЗВ'ЯЗОК, ПРЕДСТАВЛЕННЯ, JQUERY.

Об'єкт дослідження – нормативно-довідкова інформація циклової комісії.

Мета роботи – автоматизація роботи циклової комісії програмування з метою полегшення доступу до інформації, опрацювання інформації: пошуку, виведення даних з бази даних, виведення за умовою (фільтрування) тощо.

Метод дослідження – опис предметної області завдяки здійсненню аналізу та опрацювання уже існуючих вебсайтів циклових комісій, аналізу інформації про циклову комісію; проектування бази даних, використовуючи методи нормалізації; розробка сайту.

Отримані результати – розроблено та протестовано сайт циклової комісії програмування Гусятинського коледжу.

#### ANNOTATION

<span id="page-1-0"></span>Bachelor's attestation work. Ivan Pulyuy Ternopil National Technical University, department of software engineering, specialty 121 «Software engineering». 60 pages, 33 figures, 3 tables, 4 appendices, 22 sources.

Topic: Development of a universal website commissioned by the college's cyclical programming commission.

DATABASE, CYCLING COMMISSION, SITE, SEARCH, PHPMYADMIN, CSS, PHP, HTML, JAVASCRIPT, INFORMATION SYSTEM, ER DIAGRAM, COMMUNICATION, PRESENTATION, JQUERY.

The object of the research is regulatory and reference information of the cycle commission.

The purpose of the work is to automate the work of the cyclical programming commission in order to facilitate access to information, information processing: search, data output from the database, output by condition (filtering), etc.

The research method is a description of the subject area by processing and analyzing already existing web sites of cyclic commissions, analyzing information about the cyclic commission; database design using normalization methods, site development.

The obtained results – the website of the cyclic programming commission of Husyatyn College was developed and tested.

# 3MICT

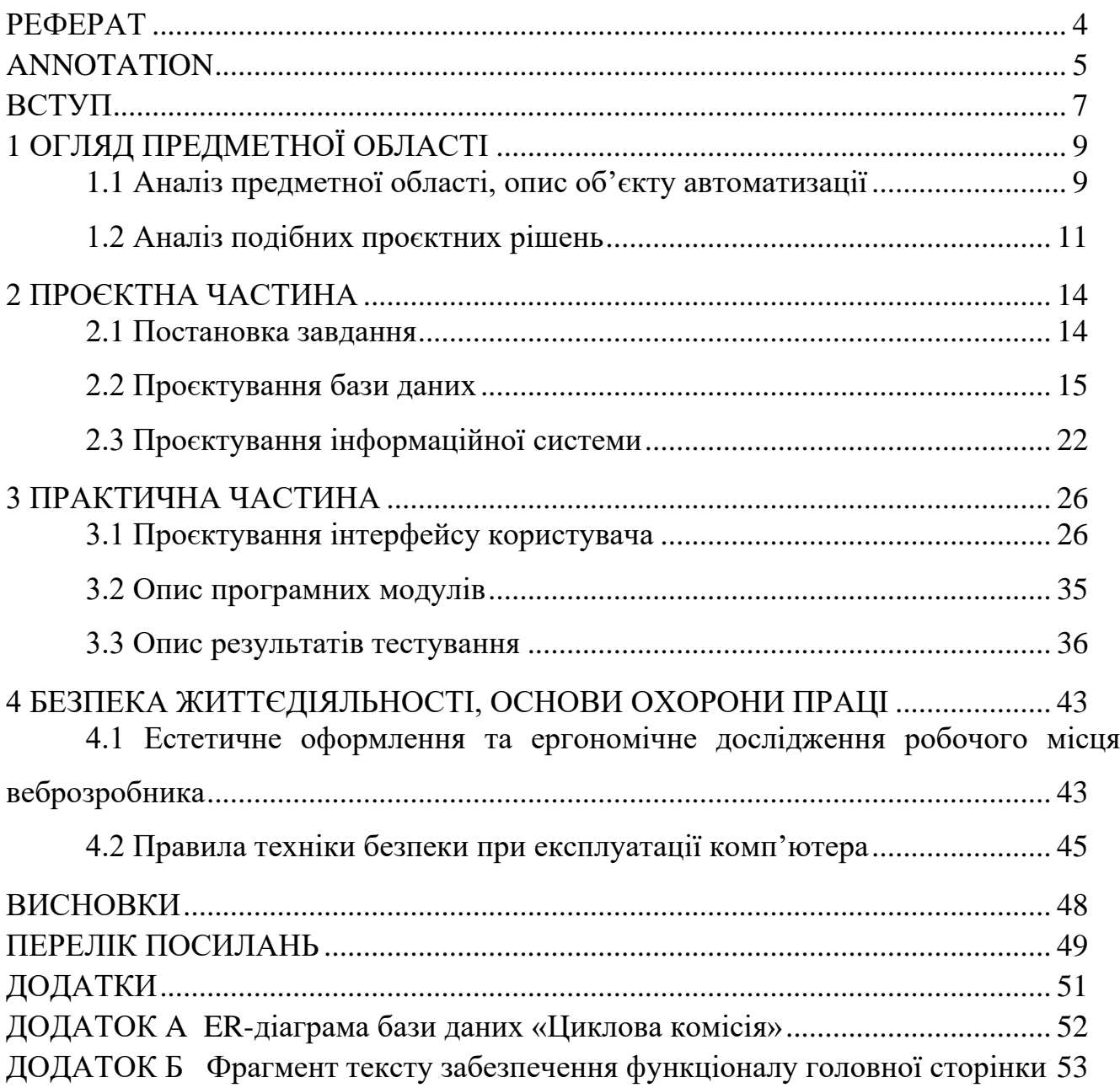

#### ВСТУП

<span id="page-3-0"></span>Сучасна об'єктивна реальність полягає у широкому застосуванні інформаційних технологій у всіх аспектах життєдіяльності особи, суспільства та держави. Це включає розгортання різноманітних локальних і глобальних інформаційних систем, що мають різну складність, з метою прискорення обміну інформацією та забезпечення доступу до різних джерел інформації.

Після аналізу сучасного прогресу інформаційних технологій і телекомунікацій, який вважається одним з критеріїв для оцінки рівня розвитку країни і інструментом для прискорення всіх процесів у суспільстві, Україна, так само як будь-яка інша країна, виявляє зацікавленість у розвитку своєї інформаційної інфраструктури. Це включає використання можливостей, які надають глобальні мережі передачі даних, в усіх сферах господарської діяльності.

В час бурхливого розвитку інформаційних технологій і телекомунікацій все більшої популярності набувають сайти-візитки окремих організацій, персон або підрозділів. Такі «онлайн» візитки, зазвичай, містять детальну або конкретну інформацію про власника сайту, тут наводиться невеликий перелік основних характеристик об'єкта, який представляє сайт.

Головним чинником створення сайтів підрозділів навчальних закладів (предметних циклових комісій, відділень) є організація навчальної роботи.

Головною метою цих вебсайтів є забезпечення докладної інформації про місце навчання, де планується провести тривалий період часу.

А це: контактна інформація про заклад, циклові комісії, що здійснюють навчання, викладачів.

Також, зростає кількість людей, які воліють попередньо черпати необхідну інформацію в інтернеті. Охопити такий сегмент абітурієнтів звичайні вступні комісії невзмозі, тому що фізично розміщені на певних територіях. Проте, при наявності сайту циклової комісії, саме такі відвідувачі складуть основу цільової аудиторії. Це дозволить привернути увагу абітурієнтів, а, отже – збільшити

кількість потенційних здобувачів освіти.

Саме тому, розробка та впровадження вебсайту циклової комісії програмування є актуальною та доцільною.

Об'єктом дослідження даної роботи є методи реалізації вебресурсів. Основними цілями є створення інструментів для розробки структури вебсайту та його інтерфейсу, вибір відповідних засобів для їх реалізації та програмна реалізація самого вебсайту.

Предметом дослідження роботи є засоби реалізації вебресурсів. Основними завданням є реалізація засобів розробки структури вебсайту та інтерфейсу, вибір засобів для їх реалізації, програмну реалізацію вебсайту.

Перший розділ роботи містить аналіз сучасного стану розвитку інтернет технологій і сайтів такої тематики та дослідження основних функціональних можливостей сайту циклової комісії.

У другому розділі сформульовано завдання, спроєктовано базу даних та інформаційну систему.

Опис процесу розробки сайту і його окремих складових розташовано у третьому розділі пояснювальної записки дипломного проєкту. Також, тут описано результати тестування готовності сайту до розташування його на хостингу.

Мета виконання завдання дипломного проєкту – візуалізація інформації про циклову комісію програмування Гусятинського коледжу в інтернет-просторі.

# 1 ОГЛЯД ПРЕДМЕТНОЇ ОБЛАСТІ

#### <span id="page-5-1"></span><span id="page-5-0"></span>1.1 Аналіз предметної області, опис об'єкту автоматизації

Сьогодні в України виникла ситуація, яку можна охарактеризувати як розвиток нового освітнього середовища. Інформаційні технології й електронні освітні ресурси стали необхідною складовою навчально-виховного процесу. Активно залучаються вебресурси, які мають за мету навчально-методичну підтримку і використовуються для забезпечення процесу навчання учнів, студентів, слухачів. Вебресурс став одним із головних елементів інформаційноосвітнього середовища [1].

Web – це світова багатовіконна стрічка комп'ютерних баз даних. Він використовує загальну інформаційну архітектуру, що оновлюється. Концептуально – це система управління базою даних типу «клієнт» – «сервер».

Під освітнім сайтом розуміється цілісна, структурно побудована та концептуально обґрунтована система. Цією системою виконується об'єднання взаємозв'язаних вебсторінок, у яких за змістом спільна ідея та які виконують конкретні задачі та мають єдину мету [2].

Розглянемо групи освітніх вебсайтів:

сайт, який стимулює процес створення інноваційних освітніх ресурсів;

сайт, що забезпечує доступ до наявних освітніх ресурсів;

 сайт, на якому впроваджуються нові форми організації навчального процесу;

 сайт, який забезпечує навчально-методичний супровід освітнього процесу.

Освітнім вебсайтом є сукупність вебсторінок, що несуть у собі цілеспрямований процес навчання і виховання, враховуючи інтереси особистості, суспільства, держави. Також, ці вебсторінки фізично знаходяться на одному сервері та об'єднують зміст за допомогою продуманої навігації.

Розробка вебсайту підвищує імідж освітньої установи. З його допомогою

можна продемонструвати свої досягнення, розмістити актуальну інформацію, яка зацікавить різних осіб, студентів, абітурієнтів, батьків, викладачів. На сайті можна розмістити звіти про проведені виховні та навчальні заходи, різного роду статті і все це буде доступно мільйонам користувачів Інтернету.

Циклова комісія – це структурна одиниця навчального закладу, що передбачає підготовку спеціалістів, за певним напрямом. У Гусятинському коледжі ТНТУ імені Івана Пулюя підтримку здобуття освіти за напрямом «Інженерія програмного забезпечення» здійснює циклова комісія програмування. Враховуючи зростаючу потребу ринку праці в кваліфікованих програмістах і розробників програмного забезпечення, ЦК визначає наступні цілі для себе:

 забезпечення умов, необхідних для отримання особою вищої освіти кваліфікаційного рівня молодшого спеціаліста;

 підвищення якості освітніх послуг з використанням ефективного зворотного зв'язку із замовниками, випускниками та студентами;

 розвиток та формування умінь, навичок роботи студента у сучасних інформаційних середовищах, розвиток системного мислення, активна участь у розробці прикладного ПЗ;

 оволодіння студентами базовими знаннями фундаментальних наук, основами програмної інженерії;

 розвиток креативності, творчих здібностей студента, робота з обдарованою молоддю;

 участь у науково-дослідній діяльності, проєктуванні та реалізації проєктів;

 набуття вміння користуватися різними автоматизованими системами під час здійснення професійної діяльності.

Сайт циклової комісії програмування значно спростить реалізацію цих завдань та збільшить продуктивність циклової комісії. Але, на жаль, на сьогодні такого сайту немає. З метою популяризації роботи циклової комісії програмування, є потреба розробити сайт і розмістити його у «всесвітній павутині» Інтернет.

Членами циклової комісії програмування є викладачі різних дисциплін з

різними кваліфікаціями. Сайт повинен містити інформацію про методичну роботу циклової комісії, виховні та навчальні заходи, які проводились цикловою комісією програмування, олімпіади, у яких брали участь студенти циклової комісії, а також інформацію – візитку циклової комісії програмування, її склад, навчальні плани та дисципліни.

<span id="page-7-0"></span>1.2 Аналіз подібних проєктних рішень

Значна частина населення не усвідомлює, що Інтернет є відмінним ресурсом для отримання необхідної інформації для вступу до навчального закладу. Однак, з урахуванням постійного зростання української Інтернет-аудиторії, вебсайти циклових комісій різних навчальних закладів стають все більш перспективними.

Сайт, що представляє деяку організацію, є корпоративним, офіційним сайтом організації. Такі сайти піддаються високим вимогам, що стосуються інформаційного наповнення, графічного оформлення, системи навігації та хостингу.

Як правило, офіційний сайт має такі розділи:

- документи, які встановлюють норми і правила;
- сфери діяльності;
- організаційна структура установи;
- персонал, що працює в установі;
- контактні дані.

У мережі Інтернет на сьогодні є велика кількість вебсайтів різних циклових комісій, які допомагають автоматизувати їх роботу. Якість та обсяг українських вебсайтів, створених для циклових комісій навчальних закладів, суттєво відрізняються від подібних в США чи ЄС. Проте розглянемо детальніше аналоги, визначимо їх переваги і недоліки. Найбільш вдалими для порівняння аналогами були визнані наступні:

1. Сайт «https://sites.google.com/site/sajtinformatikixktei/home» – це сайт циклової комісії з інформатики, який розміщений за допомогою технології «Google Sites». Він несе інформацію про циклову комісію економічних дисциплін та інформатики, яка працює в Хмельницькому кооперативному коледжі та була створена в 2010 році [3].

Перевагами сайту є:

- простий інтерфейс;
- хороша адаптивність;
- висока швидкість завантаження та реагування на дії користувача;
- якісний пошук по сайту;
- авторизація на сайті.

Недоліками сайту є:

- застарілий дизайн сайту;
- погана структура меню;
- реалізація з використанням застарілих технологій.

2. Сайт «https://sites.google.com/site/mrptciklpmd/» – це сайт циклової комісії природничо-математичних дисциплін Білгород-Дністровського морського рибопромислового технікуму, розміщений за допомогою технології «Google Sites». Цей інформаційний сайт створений для полегшення освітнього процесу студентам. За допомогою посилань на особисті сайти викладачів, студенти можуть знайти корисну інформація для підготовки до практичних та лабораторних, самостійних робіт та багато іншого корисного матеріалу [4].

Перевагами сайту є:

- простий інтерфейс;
- добра організованість;
- інтуїтивно-зрозумілий пошук по сайту;
- хороше дизайнерське рішення.

Недоліками сайту є:

погана адаптивність;

мала навігаційна карта сайту;

 сайт має значні проблеми зі швидкістю завантаження, що є результатом неефективного використання системи управління контентом.

3. Сайт «https://psipedpck.bpc.ks.ua» – це сайт циклової комісії викладачів психолого-педагогічних дисциплін, яка розміщена в Бериславському педагогічному коледжі імені В. Ф. Беньковського. Він містить інформацію для зацікавлених користувачів про новини, викладацький склад, курсові роботи, педагогічну практику та технології. Також, сайт містить електронні підручники, матеріали для самостійної роботи студентів, методики для навчання, кращі роботи студентів та опис різних напрямків діяльності [5].

Перевагами сайту є:

- великий обсяг інформації;
- наявність авторизації;
- простота використання;
- зручна система навігації;
- пошук по сайту;
- хороше дизайнерське рішення.

Недоліками сайту є:

- відсутність адмін панелі;
- сайт є дуже важким і довго завантажується.

Розглянуті сайти циклових комісій, їх переваги та недоліки, будуть враховані при розробці сайту циклової комісії програмування Гусятинського коледжу ТНТУ імені І. Пулюя. При розробці сайту необхідно забезпечити максимально ефективне поєднання переваг кожного з розглянутих сайтів, а також не допустити їх недоліки. Постановка задачі для розробки сайту буде сформована на основі проведеного аналізу сайтів.

#### 2 ПРОЄКТНА ЧАСТИНА

<span id="page-10-1"></span><span id="page-10-0"></span>2.1 Постановка завдання

Кожен підрозділ навчального закладу прагне досягти конкурентоспроможності, бути відкритим і мати привабливий імідж, а також ефективну систему роботи з інформацією. Це дозволяє задовольняти внутрішні потреби та надавати необхідну інформацію громадськості.

Однією з головних функцій сайту є організаційна, що забезпечує швидкий та зручний доступ до інформації про колектив циклової комісії, різні оголошеннях та новини, опис предметів спеціальності, що особливо важливо для студентів, абітурієнтів та батьків; освітня – сприятиме розміщенню методичних рекомендацій, навчальних матеріалів та посилань на різноманітні освітні онлайн ресурси, що дозволить використовувати сайт у процесі навчання.

Основним завданням розробки сайту є представлення виконаної роботи цикловою комісією у всесвітній мережі Інтернет, що забезпечить збільшення кількості молоді, яка прагнутиме навчатися в Гусятинському коледжі на спеціальність «Інженерія програмного забезпечення». Щоб отримати максимальний ефект на сайті необхідно розробити сторінку із випускниками коледжу, які мають досягнення в IT-сфері.

При збільшенні кількості абітурієнтів, виникне великий інтерес до циклової комісії, а саме до викладачів та дисциплін. Абітурієнтам буде цікаво, що вони вивчатимуть та хто їх цьому буде навчати. Для цього на сайті потрібно реалізувати сторінку зі списком дисциплін та їх коротким описом, а також сторінку з викладачами та інформацією про них.

Враховуючи те, що дисципліни і викладачі є не мало доцільно буде використовувати функції їх пошуку. Тому, реалізуємо на сайті ці функції для зменшення часу роботи та комфортного ознайомлення із викладачами та дисциплінами циклової комісії програмування Гусятинського коледжу.

Одним із ключових чинників, що впливають на популярність вебсайту, є його

простота та зручність навігації. Важливо, щоб користувачі могли швидко й легко переходити до будь-якої сторінки, включаючи початкову. Саме тому необхідно визначити основні принципи роботи сайту, його структури тощо.

<span id="page-11-0"></span>2.2 Проєктування бази даних

Аналіз предметної області – це необхідний етап для розробки бази даних. Тому розглянемо інформацію про учасників навчального процесу циклової комісії програмування, а також, про сам процес навчання.

Це інформація про викладачів циклової комісії, а саме: прізвище, ім'я, по батькові, предмети, які викладають, та назву групи, якщо викладач є куратором; та інформація про студентів: їх прізвище, ім'я, по батькові та групу. Тут зберігається інформація і про дисципліни циклової комісії програмування (назву, вид контролю та кількість годин) та академічні групи спеціальності «Інженерія програмного забезпечення» (розклад).

Розглянемо основні операції над даними бази даних «Циклова комісія», які можуть виконувати користувачі першого типу:

- виведення інформації про викладачів;
- виведення інформації про дисципліни;
- виведення новин;
- пошук інформації за критеріями про викладачів;
- пошук інформації за критеріями про дисципліни.

Кожній сутності, після їх виділення присвоюється осмислене ім'я, що є зрозумілим для користувача. Також визначають псевдоніми, якщо сутності відомі користувачам під різними іменами [6]. Дані про різновиди сутностей, що містяться у базі даних, їх опис, альтернативні назви та особливості застосування представлено у вигляді таблиці 2.1.

| Ім'я сутності | Опис                                                              | Псевдоніми | Особливості<br>використання                                                              |
|---------------|-------------------------------------------------------------------|------------|------------------------------------------------------------------------------------------|
| Викладачі     | Описується<br>інформація<br>про<br>викладачів циклової<br>комісії | teacher    | Кожен<br>викладач<br>певний<br>викладає<br>предмет,<br>деякі<br>$\epsilon$<br>кураторами |
| Студенти      | Описується<br>інформація<br>про<br>студентів                      | student    | Bci<br>студенти<br>відносяться до певної<br>групи<br>П1Д<br>керівництвом<br>куратора     |
| Групи         | Список груп циклової<br>комісії<br>програмування                  | group      | Кожна група має свого<br>куратора та студентів                                           |
| Дисципліни    | дисциплін<br>Список<br>комісії<br>циклової<br>програмування       | subject    | Кожна дисципліна має<br>кількість<br>ГОДИН<br>та<br>підсумкового<br>форму<br>контролю    |
| Новини        | Описуються<br>новини<br>комісії<br>циклової<br>програмування      | slider     | Кожна<br>новина<br>має<br>заголовок та короткий<br>опис                                  |

Таблиця 2.1 – Опис сутностей бази даних «Циклова комісія»

На наступному етапі потрібно виділити всі атрибути для кожної сутності, визначити інформацію про сутності.

Необхідна інформація про атрибут:

- ім'я атрибута та його опис;
- будь-які псевдоніми, які існують для атрибута;
- домен;
- значення, які використовуються атрибутом;
- обмеження значення NULL;
- простий чи складений атрибут;
- множинні чи багатозначні атрибути.

Інформацію про атрибути сутностей представлено таблицею 2.2.

| Назва<br>сутності | Атрибут                                                     | Опис                                                                   | Домен                   | Обмежен-<br><b>RH</b>              | Псевдонім    | Значен<br>RH-<br><b>Null</b> |
|-------------------|-------------------------------------------------------------|------------------------------------------------------------------------|-------------------------|------------------------------------|--------------|------------------------------|
| Викла-<br>дачі    | Код<br>викладача                                            | Унікальний<br>ідентифі-катор                                           | Число, ціле             | Первинний<br>ключ                  | id_teacher   | Hi                           |
|                   | Прізвище,<br>ім'я,<br>$\Pi{\rm O}$<br>батькові<br>викладача | Містить<br>прізвище,<br>ім'я,<br>батькові<br>$\Pi{\rm O}$<br>викладача | Рядок<br>довжиною<br>50 |                                    | name_teacher | Hi                           |
|                   | Дисциплін<br>a                                              | Містить<br>назву<br>дисципліни                                         | Число, ціле             | Зовнішній<br>ключ                  | id_subject   | Hi                           |
|                   | Група                                                       | Містить<br>назву<br>групи                                              | Число, ціле             | Зовнішній<br>ключ                  | id_group     | Hi                           |
| Студенти          | Код<br>студента                                             | Унікальний<br>ідентифі-катор                                           | Число, ціле             | Первинний<br>ключ                  | id_student   | Hi                           |
|                   | Прізвище,<br>ім'я,<br>$\Pi 0$<br>батькові<br>студента       | Містить<br>прізвище,<br>ім'я,<br>батькові<br>$\Pi{\rm O}$<br>студента  | Рядок<br>довжиною<br>50 |                                    | name_student | Hi                           |
|                   | Група                                                       | Містить<br>назву<br>групи студента                                     | Число, ціле             | Зовнішній<br>ключ                  | id_group     | Hi                           |
| Групи             | Код групи                                                   | Унікальний<br>ідентифі-катор                                           | Число, ціле             | $ $ Первинний $ $ id_group<br>ключ |              | Hi                           |
|                   | Назва<br>групи                                              | Містить<br>назву Рядок<br>групи                                        | довжиною5<br>0          |                                    | name_group   | Hi                           |
|                   | Кількість<br>чоловік                                        | Містить<br>кількість чоловік<br>групи                                  | Число, ціле             |                                    | kilk_chol    | Так                          |

Таблиця 2.2 – Атрибути сутностей бази даних «Циклова комісія»

Продовження таблиці 2.2

| Назва    | Атрибут    | Опис             | Домен       | Обмежен-               | Псевдонім    | Значен |
|----------|------------|------------------|-------------|------------------------|--------------|--------|
| сутності |            |                  |             | <b>HA</b>              |              | RH-    |
|          |            |                  |             |                        |              | Null   |
| Дисци-   | Код        | Унікальний       | Число, ціле | Первинний   id_subject |              | Hi     |
| пліни    | дисципліни | ідентифі-катор   |             | ключ                   |              |        |
|          | Назва      | Містить<br>назву | Рядок       |                        | name_subject | Hi     |
|          | дисципліни | дисципліни       | довжиною    |                        |              |        |
|          |            |                  | 50          |                        |              |        |
|          | Кількість  | Містить          | Число, ціле |                        | kilk_hod     | Hi     |
|          | ГОДИН      | кількість годин  |             |                        |              |        |
|          | Вид        | Містить          | вид Рядок   |                        | vyd_control  | Hi     |
|          | контролю   | контролю         | довжиною    |                        |              |        |
|          |            |                  | 30          |                        |              |        |
| Новини   | Код новини | Унікальний       | Число, ціле | Первинни               | Id_slider    | Hi     |
|          |            | ідентифі-катор   |             | й ключ                 |              |        |
|          | Заголовок  | Заголовок        | Рядок       |                        | title        | Hi     |
|          |            | новини           | довжиною    |                        |              |        |
|          |            |                  | 50          |                        |              |        |
|          | Коментар   | Комннтар         | Рядок       |                        | coment       | Hi     |
|          |            | новини           | довжиною    |                        |              |        |
|          |            |                  | 100         |                        |              |        |
|          | Новина     | Новина           | Рядок       |                        | text         | Hi     |
|          |            |                  | довжиною    |                        |              |        |
|          |            |                  | 1000        |                        |              |        |

На наступному етапі визначаємо типи зв'язків, що існують між сутностями. За вимогами користувачів зв'язки виражаються дієсловами. Також потрібно визначити кардинальність кожного зв'язку.

ER-діаграма використовується для представлення основних сутностей та типів зв'язків. Ще вона дозволяє графічно подати всі елементи інформаційної моделі за допомогою умовних позначок.

У попередньому пункті визначені первинні та зовнішні ключі для сутностей, які будуть відповідати за реалізацію зв'язків між ними. Опис зв'язків між сутностями наведено в таблиці 2.3, а ER-діаграму зв'язків – у додатку A.

| Iм'я сутності       | Назва зв'язку | Iм'я сутності | Кардинальність |
|---------------------|---------------|---------------|----------------|
| $\overline{p}$ pyma | має           | Студентів     | $1:\mathbf{N}$ |
| рупа                | має           | Викладача     | $\bullet$      |
| Викладач            | викладає      | Предмети      | $\cdot$ N      |

Таблиця 2.3 –Зв'язки сутностей бази даних «Циклова комісія»

На цьому етапі створюємо логічну модель даних заданої предметної області, що Незалежно від конкретного продукту, управління базами даних виражається. Вибираємо тип моделі даних, у нашому випадку це реляційна база даних. Тому логічна модель даних повинна відображати зв'язки між реляційними відношеннями. Необхідно визначити первинні ключі у відношеннях, що є запорукою створення звֹ'язків [7].

На попередньому етапі розроблено концептуальну схему, яка проєктується у логічну схему із зв'язками 1:1 та 1:N. Буде використовуватись реляційна модель даних, яка не міститиме складних, рекурсивних зв'язків та зв'язків «багато-добагатьох». Атрибут «ПІП» у відношеннях «Викладачі» та «Студенти» потрібно поділити на три атрибути «Прізвище», «Ім'я», «По батькові». Таким чином вилучимо багатозначний атрибут.

Основними операціями над базою даних є:

- введення та зберігання інформації про викладачів;
- введення зберігання інформації про групи;
- введення зберігання інформації про студентів;
- введення та зберігання інформації про дисципліни.

Цей етап передбачає створення нормалізованого набору відношень, що реалізується за допомогою нормальних форм.

Відношення відповідає першій нормальній формі (1НФ) тільки в тому випадку, коли всі значення її атрибутів є атомарними. Розглянемо відношення «student», у якому атрибут «name\_student» містить подільну інформацію. Тому розбиваємо його на декілька окремих полів: прізвище, ім'я, по батькові. Аналогічно розглянемо інші відношення. Усі їхні атрибути є атомарними і не містять даних, які повторюються. Тому можна сказати, що відношення бази даних «Циклова комісія» нормалізовано до першої нормальної форми.

Відношення перебуває в другій нормальній формі, коли воно знаходиться в першій нормальній формі і кожний її описовий атрибут функціонально залежить від первинного ключа. Первинні ключі усіх відношень є простими, а описові атрибути функціонально залежать від них. Отже, відношення будуть нормалізованими до 2НФ.

Відношення буде знаходитися у третій нормальній формі (3НФ), якщо воно вже знаходиться у другій нормальній формі (2НФ) і кожен описовий атрибут залежить виключно від первинного ключа, не маючи транзитивних залежностей. Транзитивних відношень у відношеннях не існує, тому база даних нормалізована до 3НФ.

Перевіримо виконання усіх транзакцій локальної логічної моделі даних за допомогою ER-діаграми. Якщо кожна окрема транзакція успішно виконується вручну, можна стверджувати, що дана логічна модель має правильну конструкцію. У протилежному випадку варто усунути помилки.

Перевіримо виконання транзакції пошуку викладача за прізвищем та предметами, які він викладає. Це буде виконано за двома відношеннями «teacher» і «subject», зв'язок між якими 1:N. Записи у кожному відношенні ідентифікуються за допомогою первинних ключів. Тоді, згідно побудованої ER-діаграми, ця транзакція виконається успішно.

Далі розглянемо транзакцію пошуку групи та виведення студентів, що навчаються у ній. Вона виконуватиметься на основі двох відношень «group» і «student», зв'язок між якими 1:N. Згідно побудованої ER-діаграми, ця транзакція виконається успішно.

Технологія створення та підтримка цілісності бази даних є запорукою того, що вона буде правильно спроєктована. В широкому розумінні поняття цілісності полягає у забезпеченні достовірності та узгодженості даних у базі даних протягом всього періоду її функціонування.

У кожній таблиці розробленої бази даних містяться обов'язкові та необов'язкові значення даних для атрибутів таблиць, тобто значення NULL чи NOT NULL. Значення NULL– це маркер, що вказує на те, що коли значення не вказане,

то воно є невідомим. Обмеження NOT NULL вказує на те, що значення атрибуту повинно бути обов'язково введено.

Атрибут первинного ключа не може мати значення NULL, враховуючи вимоги «цілісність сутностей». Усі первинні ключі відношень бази даних «Циклова комісія» та атрибути, за якими буде виконуватись пошук, мають обмеження NOT NULL.

Одним із різновидів обмеження узгодженості бази даних є цілісність посилань. Для спроєктованої бази даних цілісність посилань полягає у тому, що зовнішні ключі відношень мають обмеження NOT NULL.

Розглянемо обмеження, які накладаються предметною областю:

- будь-який викладач може викладати декілька предметів;
- будь-який студент може навчатися лише в одній групі;
- будь-яка група може мати лише одного куратора.

Розглянувши поставлену задачу, та операції, які будуть виконуватись з даними, створимо базу даних «Циклова комісія», що буде містити такі таблиці: «teacher», «group», «student» «subject». Виконаємо SQL-запити для створення таблиць [8].

Лістинг 2.1 – Текст SQL-запиту для створення таблиць бази даних «Циклова комісія»

use [Cycl\_kom\_database] Create Table  $\overline{q}$  [group] (id group int Primary Key, name group varchar  $(50)$  Null, kilk chol int Not Null,) Go Create Table [subject](id\_subject int Primary Key, name subject varchar (50) Null, ilk hod int Not Null, vyd control varchar (50) Null,) Go Create Table student (id student int Primary Key, surname student varchar (50) Null, name student varchar (50) Null,twoname\_student varchar (50) Null,[group1] int Not Null,Foreign Key ([group1]) References [group](id\_group))Go Create Table teacher(id teachert int Primary Key, surname teacher varchar (50) Null,name teacher varchar (50) Null,twoname teacher varchar (50) Null,[subject2] int Not Null,[group2] int Not Null,Foreign Key ([subject2]) References [subject](id\_subject),Foreign Key ([group2]) References [group](id\_group))

<span id="page-18-0"></span>Проєктування є важливим етапом при створені програмного забезпечення. У проєктуванні інформаційної системи хорошим помічником є уніфікована мова моделювання.

Опис функціональності системи, що реалізується через варіанти використання, використовується, щоб чіткіше розуміти роботу створюваної системи. Варіанти використання відображають опис послідовності дій, які система може виконати у відповідь на дії зовнішніх користувачів або інших систем. Для проєктування інформаційної системи, необхідно побудувати діаграми класів (Class Diagram), прецедентів (Use case Diagram) та послідовності (Sequence Diagram) [9].

Діаграма прецедентів може бути представлена як граф, що складається з набору акторів, прецедентів (варіантів використання) обмежених межами системи (прямокутником), асоціацій між акторами та прецедентами, взаємозв'язків між прецедентами та узагальнення між акторами.

Для діаграми прецедентів сайту циклової комісії програмування визначено два види акторів «Адміністратор» та «Користувач». Актору «Користувач» надається доступ до головної сторінки сайту, на якій він може переглядати вказану на сторінці інформацію та використовувати функцію пошуку. Головною функцією для актора «Користувач» є можливість переходу по навігаційному меню на усі сторінки сайту, на яких він може виконувати ті ж функції що і на головній сторінці. Актор «Адміністратор» має доступ до джерела сайту та бази даних, що дозволяє йому виконувати адміністрування сайту. Діаграму прецедентів для сайту циклової комісії програмування наведено на рисунку 2.1.

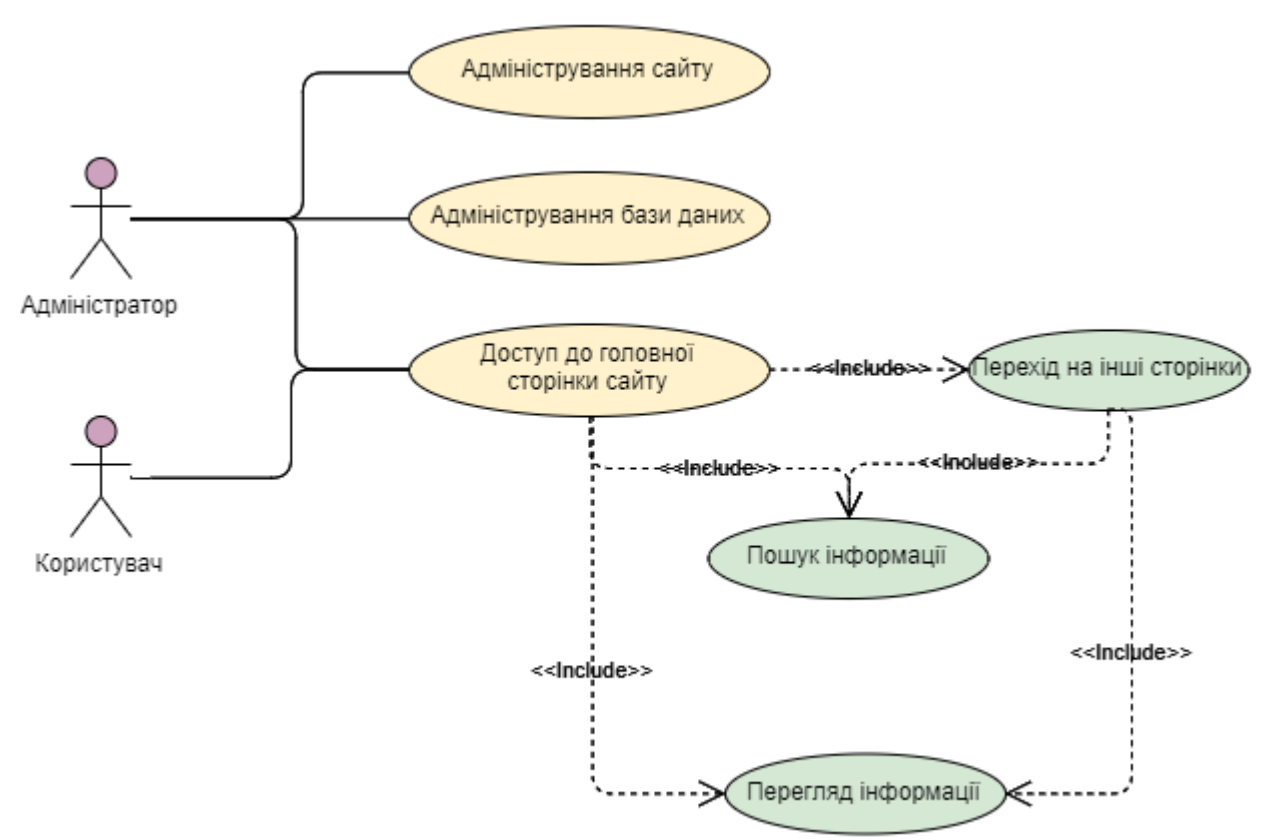

Рис. 2.1 – Діаграма прецедентів сайту циклової комісії програмування

Після створення діаграми прецедентів побудовано діаграму класів. Діаграма класів – це набір статичних, декларативних елементів моделі. Вона використовується для візуалізації статичної структури моделі системи, використовуючи термінологію класів об'єктно-орієнтованого програмування..

Діаграма класів може бути розглянута як граф, де вершини представляють елементи типу «класифікатор» і з'єднані різними типами структурних відносин. Важливо зауважити, що діаграма класів може також включати інтерфейси, пакети, відносини та окремі екземпляри, тобто об'єкти і зв'язки. Вона є графічним зображенням структурних взаємозв'язків логічної моделі системи, що не залежать від часу або є інваріантними.

Роботу із сайтом користувач розпочинає із головної сторінки. Головна сторінка взаємодіє із базою даних, підключаючи її до сайту. Інформація, що відображається на усіх сторінках сайту підбирається із бази даних. База даних взаємодіє з усіма сторінками сайту, надаючи їм інформацію, яку вони відображають та здійснює функцію пошуку, яка реалізована на сторінках. Діаграма класів для сайту циклової комісії зображена на рисунку на рисунку 2.2.

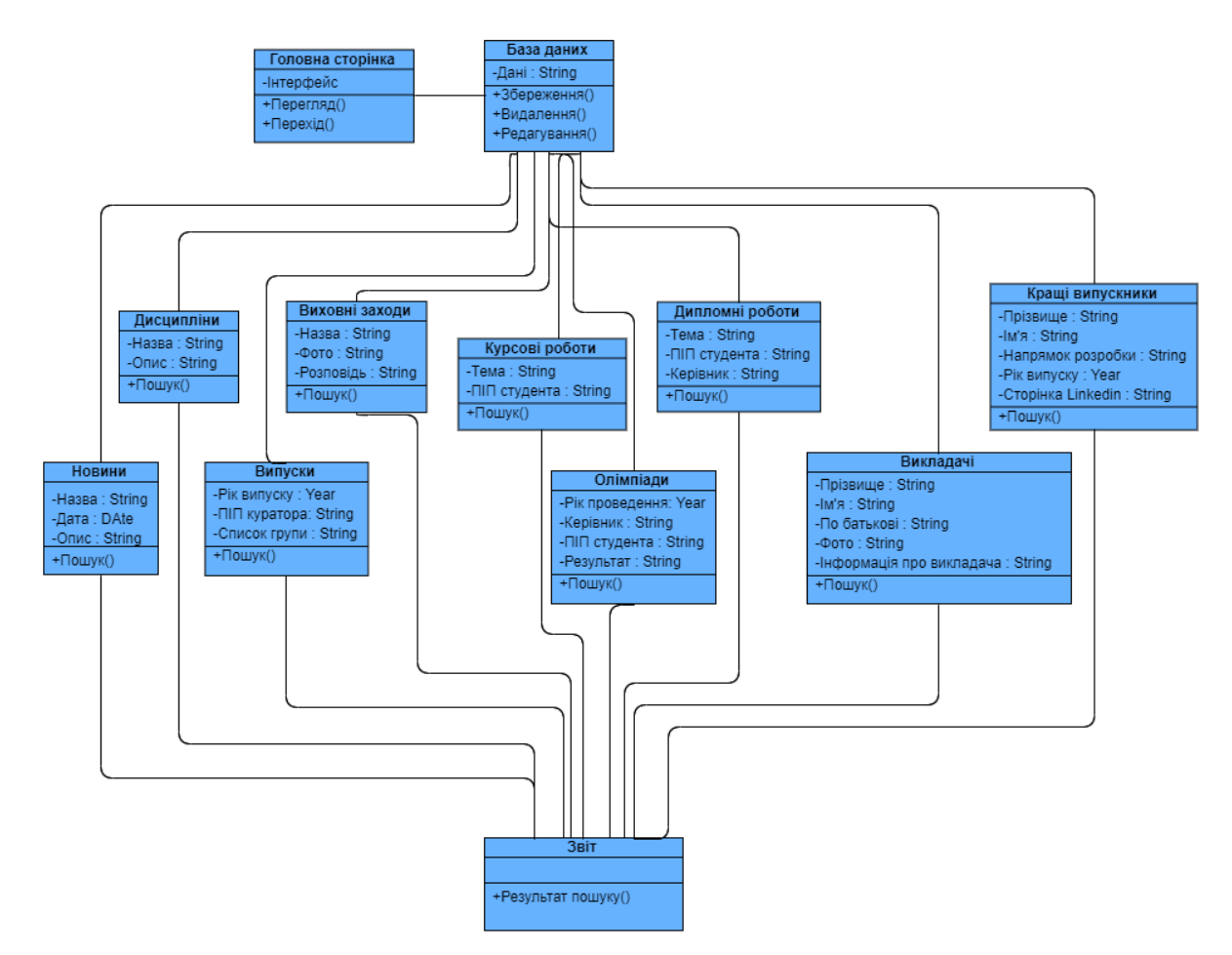

Рис. 2.2 – Діаграма класів сайту циклової комісії програмування

А тепер побудуємо діаграму послідовності. Вона служить для наочного подання поведінки об'єктів у сценаріях. Діаграма послідовності відображає лише ті об'єкти, які безпосередньо беруть участь у взаємодії і не показує можливі статичні асоціації з іншими об'єктами. Головним аспектом діаграми послідовності є динаміка взаємодії об'єктів у часі. Вона має двовимірний характер, де кожен об'єкт графічно зображується прямокутником, розташованим у верхній частині своєї «лінії життя» [10]. Усередині прямокутника записуються ім'я об'єкта і ім'я класу, розділені двокрапкою. Для створення діаграми послідовності кожному об'єкту сценарію присвоюється його «лінія життя», яка відображає послідовність подій, пов'язаних з цим об'єктом.

Діаграма послідовності описує процес роботи функції пошуку викладачів на сайті. Для здійснення пошуку користувачу необхідно ввести дані для пошуку.

Сторінка пошуку створить критерій для пошуку, перевірить та спрямує його у пошукову систему. Пошукова система звернеться до бази даних для отримання списку викладачів. Після отримання списку система визначить чи збігається критерій пошуку із елементом списку та виведе результат пошуку. При наявності у списку відповідного до критерію запису, запис буде виданий користувачу. Якщо у списку немає збігів із критерієм користувача повідомлять про відсутність даного елемента пошуку. Діаграма послідовностей для сценарію пошуку на сайті циклової комісії зображено на рисунку 2.3.

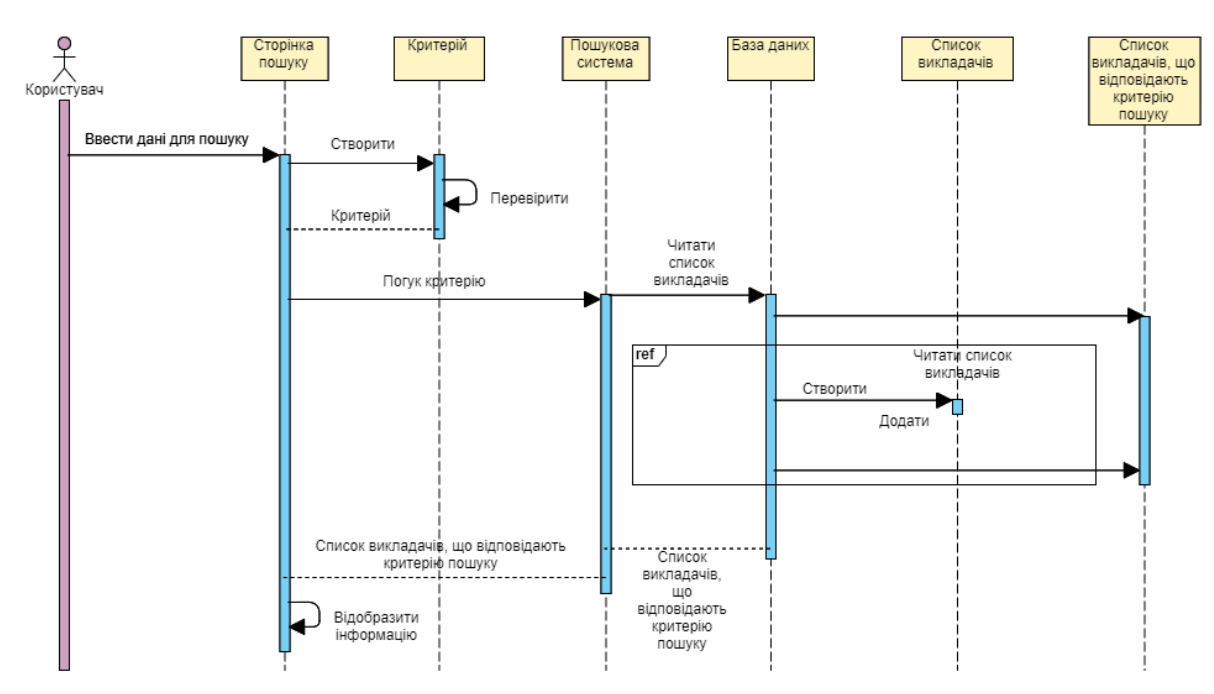

Рис. 2.3 – Діаграма послідовності для сценарію пошуку на сайті циклової комісії програмування

Отже, на даному етапі за допомогою уніфікованої мови моделювання (UML) було побудовано діаграму прецедентів для сайту циклової комісії, а також діаграми класів та послідовності. Як результат, спроєктована інформаційна система для розроблюваного сайту циклової комісії програмування.

### 3 ПРАКТИЧНА ЧАСТИНА

## <span id="page-22-1"></span><span id="page-22-0"></span>3.1 Проєктування інтерфейсу користувача

Сайт циклової комісії програмування, складається з сімнадцяти сторінок, які мають однакову структуру, «хедер», «основний контент» та «підвал сторінки». «Хедер» містить логотип циклової комісії, надпис «Циклова комісія програмування» та меню локації по багатосторінковому сайті. «Підвал сторінки» містить три блоки, в яких знаходяться контакти циклової комісії, адреса та права сайту [11].

При відкритті вебсайту в браузері відкривається головна сторінка (рис. 3.1). Фрагмент тексту забезпечення функціоналу головної сторінки наведено у додатку Б.

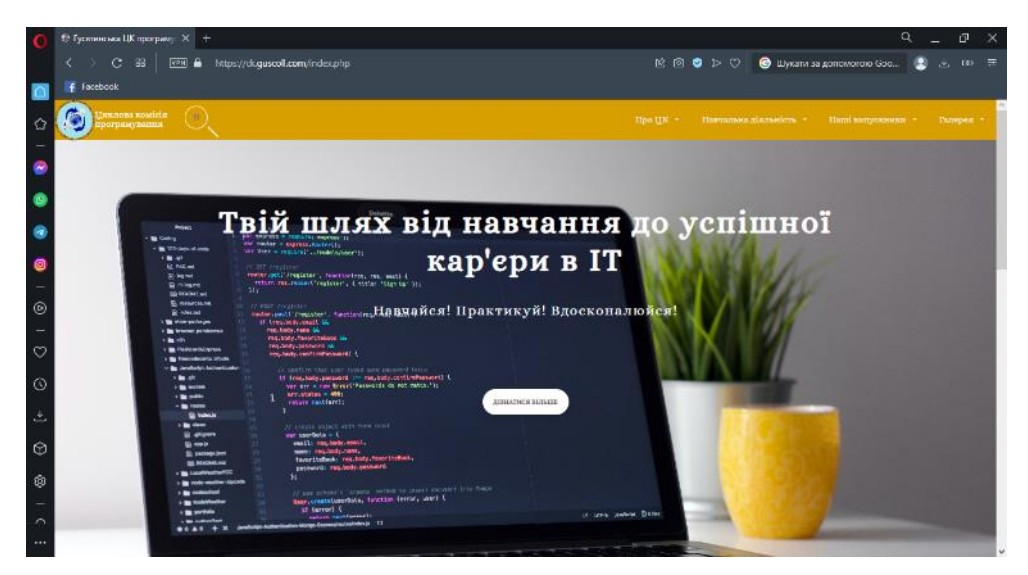

Рис. 3.1 – Головна сторінка

На цій сторінці сайту розміщено вітальні слова та кнопка, яка переносить на сторінку для отримання інформації про циклову комісію (рис 3.2).

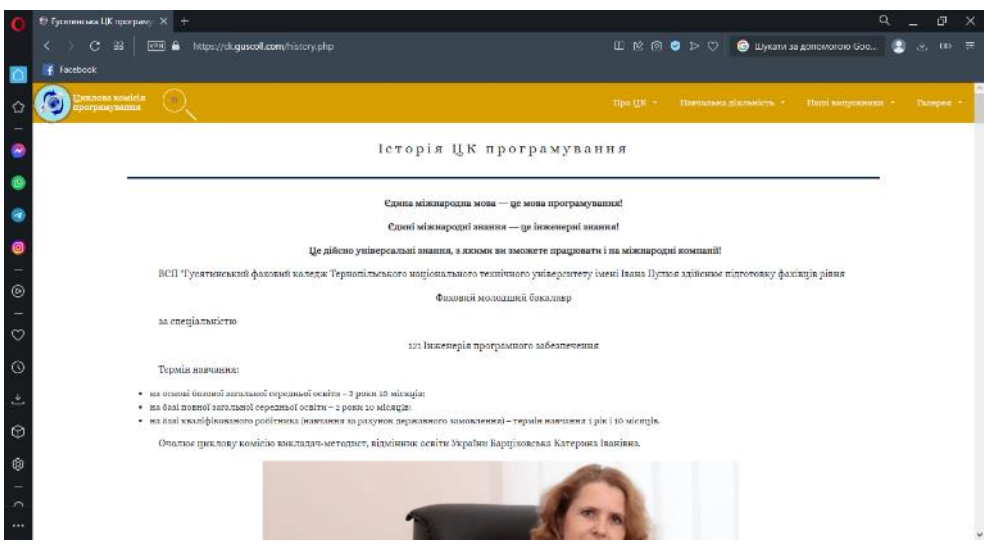

Рис. 3.2 – Сторінка інформації про ЦК

Головним елементом сайту є меню (рис. 3.3), яке відкриває доступ до всіх сторінок сайту. Меню складається з чотирьох пунктів, які, в свою чергу, містять підпункти.

Рис. 3.3 – Меню сайту

Елемент меню «Про ЦК» містить три підпункти (рис. 3.4).

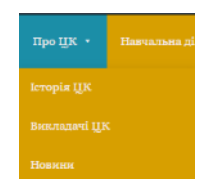

Рис. 3.4 – Підменю пункту меню «Про ЦК»

«Історія ЦК» (рис. 3.2) – переносить відвідувача на сторінку, що знайомить з історією циклової комісії. «Викладачі ЦК» (рис. 3.5) – відкриває сторінку з інформацією про викладачів циклової комісії програмування.

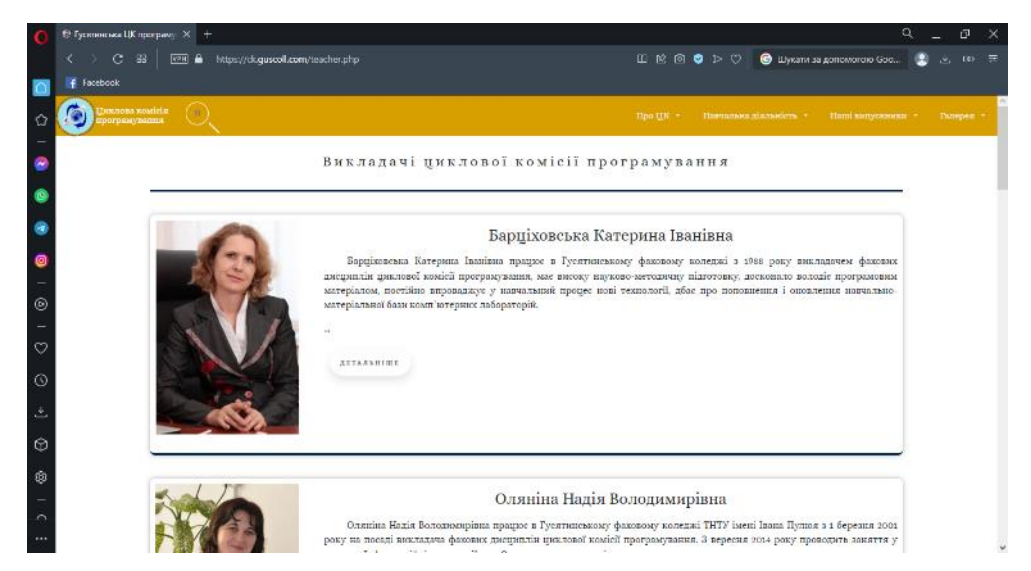

Рис. 3.5 – Сторінка пункту меню «Про ЦК» підпункту «Викладачі ЦК»

«Новини» (рис. 3.6) – відкриває сторінку з новинами циклової комісії програмування.

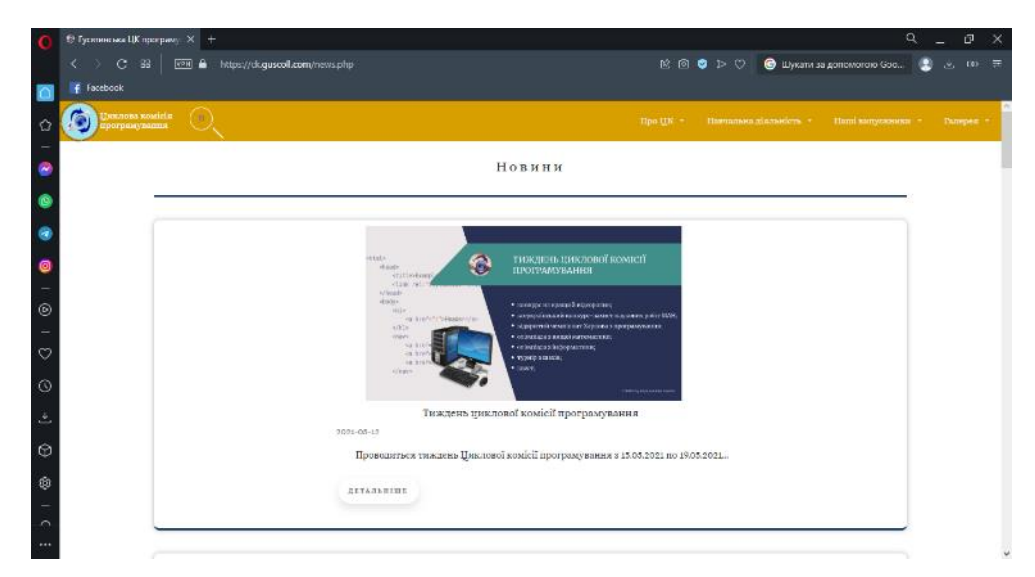

Рис. 3.6 – Сторінка пункту меню «Про ЦК» підпункту «Новини»

У пункті меню «Навчально діяльність», знаходиться шість підпунктів (рис. 3.7). Підпункт «Навчальний план» (рис. 3.8) надає можливість переглянути навчальний план та інформацію про дисципліни циклової комісії.

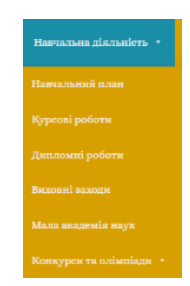

Рис. 3.7 – Підменю пункту меню «Навчальна діяльність»

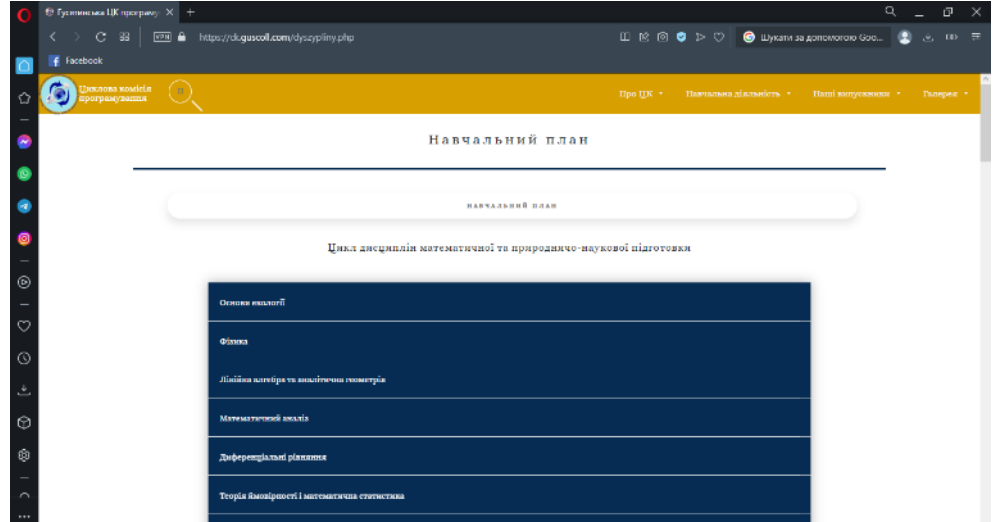

Рис. 3.8 – Сторінка пункту меню «Навчальна діяльність» підпункту «Навчальний план»

Підпункт «Курсові роботи» (рис. 3.9) відображає теми курсових робіт циклової комісії по дисциплінах на поточний рік. Відповідно теми дипломних робіт на поточний рік можна переглянути у підпункті «Дипломні роботи» (рис. 3.10) [12].

|              | ® Гусилинська ЦК програму: ×                                                                             |                                                              |
|--------------|----------------------------------------------------------------------------------------------------|--------------------------------------------------------------|
|              | https://dogusooll.com/kursovi.php                                                                        | $E \odot \textbf{Q} \geq 0$ <b>С</b> Шукати за допомогою Goo |
| $F$ Facebook |                                                                                                    |                                                              |
|              |                                                                                                    |                                                              |
|              | shinox seonan<br>emisconoco                                                                              | Про ЦК * Павчальна діальність * Паші випускники * Галерея *  |
|              | курсова рооота(ОПАМ)                                                                                     |                                                              |
|              |                                                                                                    |                                                              |
|              | x <sub>0</sub><br><b>Teaca</b> poficita                                                                  | Прізвиде студента                                            |
|              | $\Pi - 31$                                                                                               |                                                              |
|              | Створения программого проекту для опрациваниях імформації про ремонт комп'ютерної тепліки                | Беспадук Микола Детровны                                     |
|              | Створення програмного проекту для опрацивання інформації про успішність студентів.<br>×                  | Бальхук Назар Анатолійскиг                                   |
|              | Этворення програмного проекту для опроцюзання інформації про обонентів телефонної спощії<br>х            | Вітно Олекандр Дмонтровки                                    |
|              | Створения программого проекту для опрециализм пробо-листа моутбуків.<br>٠                                | Баргатий Біталій Баладнынрович                               |
|              | Этворения приграмного проекту для опридювания інформації про товари магнамцу електропіяза<br>g.          | Положд Іван Васильович                                       |
|              | 6<br>Створення програмного проекту для опрацивання інформації про студентів навчального вакладу          | Interacto Reportaza Irogoaceu                                |
| ◉            | Створения програмного проекту для опрациования інформації про затомобілі, що надають у прокат<br>٠       | Дрожга Павло Олиговали                                       |
|              | Створемия программого проекту для опрациваниях імформації про робітновів підпрамогтав.<br>٠              | Surepasse Bansor Hipitoarev.                                 |
|              | Створення программого проекту для опрацияльная імформації про мешканція буднику.                         | Saxopata Baraganeap Massarationers                           |
|              | Створення програмного проекту для опрацювания інформації про люсаути операторів мобільного ав'язму<br>10 | Кікцьо Назор Юрэваны                                         |
|              | 22.<br>Угворемия программого проекту для опроцесвания імформації про зваріёмі будники міста              | Коваль Басиль Басильович                                     |
|              | творения програмного проекту для опреднавания (иформації у прайс листі планшетів)<br>12                  | Козак Балентин Андрійскиг                                    |
|              | Створемия программого проекту для опрацювания імформації про лідприємства електронного обладимия<br>13   | Козичок Минола Болешенирович                                 |
|              | Гтворения програмного проекту для опрацивания (иформації про кадри підпраємтва<br>14                     | Колесијара Ростаслав Олександровата                          |
|              | 16<br>лворення приграмного праекту для опрацювання інформації у бібліотеці                               | <b><i><u>Kpocines</u></i></b> Irop Ionneers                  |
| m            | Гтворемия программого проекту для опредменями імформеції про мобільні телефови.<br>$16 -$                | Кудравський Оликсандр Володимирович                          |
|              | Створення программого проекту для опрациялиня імформації у турнотичній агенції<br>27                     | Кучер Иллар Богданскага                                      |
|              | 28<br>Створемия программого проекту для опрацесвания зеформації про номи жтери у комп'ютерному класі     | Музныя Василь Басильович                                     |
|              | Створения програмного проекту для опрециальния (иформації про квитик на автостанції<br>19                | Ингориях Болодимир Петровит                                  |
|              | Этворення програмного проекту для опрацювання інформації про овтомоблі в автосолоні<br>20                | Пласконь Нозар Петрович                                      |
|              | Створения программого проекту для опроцювания імформації про гравців футбольної команди<br>21            | <b>Consult Mission Securities</b>                            |
|              | 22<br>Отворения преграммого преекту для опрядкования заформація про принтори для продажу                 | Огмандин Влитай Геородич                                     |
|              | Створения программого проекту для опрациваниях імформації про товари на силаді<br>23                     | There Analysis Cinercates                                    |

Рис. 3.9 – Сторінка пункту меню «Навчальна діяльність»

| 2 Розробка Web-сайду студентського самоврадувания волжджу<br>Perpodua Web-cafety quuncand souled програмувания<br>Автомативскима інформаційна окетема обліку помп'ютерної та офісної текнізм підпраємогна<br>Розробка Web-exkty меблевого игрериет магазину | Більномий Навор Воспавович<br>Бортила Андрій Петролах<br>Бурба Вістор Гриторович<br>Паталезай Повло Раманович | Onstaller H. B.<br>Reputerances X L<br>Currentian H. R. |
|----------------------------------------------------------------------------------------------------|----------------------------------------------------------------------------------------------------|---------------------------------------------------------|
|                                                                                                    |                                                                                                    |                                                         |
|                                                                                                    |                                                                                                    |                                                         |
|                                                                                                    |                                                                                                    |                                                         |
|                                                                                                    |                                                                                                    | Степьмицик Л.В.                                         |
| Автомативным інформаційна енетема підтримки діяльності книгарні                                                                                                    | Котрыя Ромак Володимировия                                                                                    | Степьмицук Л. В.                                        |
| Воб-орієктовних система обліку офіційних документів міської ради                                                                                                    | Кунцьо Вадим Сергитевич                                                                                       | Садова Н. М.                                            |
| Автомативована інформаційна система разрасунку собівартасті барашкинця виробів                                                                                                    | Левенець Олег Петрович                                                                                        | Conceitos H. B.                                         |
| Автомативными інформаційни система обліку назвлення в Хоростківській ОТГ                                                                                                    | Левопланий Миссийло Володимирских                                                                             | <b>Glenderman H. R.</b>                                 |
| Репробла сайту Закутничевалі селищної ради                                                                                                    | <b>Represent Marcou Aneroxilionae</b>                                                                         | <b>Binemanik A.A.</b>                                   |
| Розробка Web-вайту инасти села Увиола.                                                                                                    | Медур Олет Володимирович                                                                                      | <b>Binemann A. A.</b>                                   |
| агтомативными інформаційно отетома обліку запчаетин на оклоді агропідприємство                                                                                                    | Ничка Потро Мизайлович                                                                                        | <b>Верціязнення К. І.</b>                               |
| Створения сміту послуг для інтернет провайдера                                                                                                    | Hannon Miccafine Blarroponnu                                                                                  | <b>Transmount P.L.</b>                                  |
| Автомативована (вформаційної системи інвентаризації бібліогецних фондів                                                                                                    | Павчасное Оликсандр Сергійских                                                                                | Consider H. R.                                          |
| Propodus Web-rafity Typernorrand disti Masol sensent ways Nepales                                                                                                    | Романський Степан Володимирович                                                                               | Concilies H. R.                                         |
| Темпиона админіцки улітать сметени сейтрамного нававаний.                                                                                                    | <b>PENSING'S ROTOGRAPH CURRORISM</b>                                                                          | <b>Healterian R.R.</b>                                  |
| Ведения господаровкого обліку у сільських родох                                                                                                    | Сиреневський Володимию Повлович                                                                               | <b>Baptismessa K.I.</b>                                 |
| Розробка Web-сайту для продажу комп'ютерної тезміки                                                                                                    | Cescerenziere Ammobil (Teoretzonoro)                                                                          | Generischen rang, K. E.                                 |
| Pospodna Web-cafety paficereal dificilement                                                                                                    | Сманрук Віталій Юрійсент                                                                                      | Conceites H. B.                                         |
| Pospodna caféry Everraneousel noue/maraned pafsormal ringered                                                                                                    | Стефанета Еіталій Михолибович                                                                                 | <b>Glendermann \$2.12.</b>                              |
| Створения собту молоді м. Чорткова-                                                                                                    | Сухарський Віталій Олимсандровах                                                                              | Genericaness K. I.                                      |
| Розробка сайту для Гусятника кого центру займятості.                                                                                                    | <b>Illygrov Ascratt Poscascanet</b>                                                                           | <b>Manufactured 2.1.</b>                                |
| актернет магазми побутової телийск                                                                                                    | <b>Manos Mascass Chesciliosart</b>                                                                            | Берціновська К. І.                                      |
| Автомативована інформаційна система готелю                                                                                                    | Лечка Мирон Степановата                                                                                       | Orientata II. B.                                        |
|                                                                                                    |                                                                                                    |                                                         |
| Автомативована інформаційної системи обліку курсових робіт у навтальному азвладі<br>Автомативована інформаційна система обліку техніки на сільсько господарському підприємстві                                                                              | Моров Олег Ярославович<br>лимпевит Гарас Боледимировит                                                        | Septiments X L<br>Бінкінська Н. В.                      |
|                                                                                                    |                                                                                                    |                                                         |

Рис. 3.10 – Сторінка пункту меню «Навчальна діяльність» підпункту «Дипломні роботи»

Четвертий підпункт «Виховні заходи» (рис. 3.11) відкриває нам інформацію про виховні заняття, що проводились цикловою комісією програмування та дні циклової комісії.

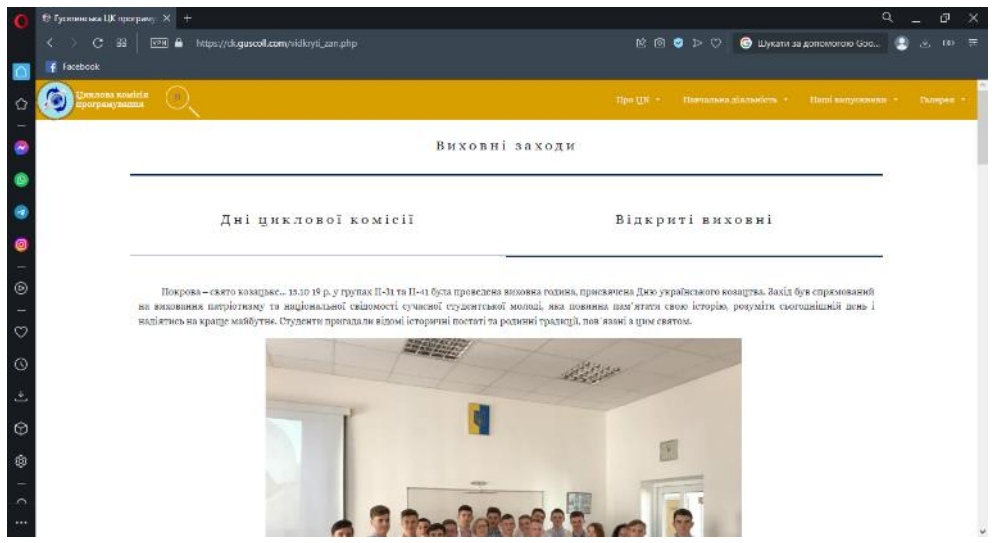

Рис. 3.11 – Сторінка пункту меню «Навчально-Виховна робота» підпункту «Виховні заходи»

Результати роботи циклової комісії зі студентами коледжу у МАН можна переглянути, скориставшись пунктом «Мала академія наук», який містить посилання на сайт Гусятинської філії МАН.

Підпункт «Конкурси та олімпіади» містить у собі пункти (рис. 3.12):

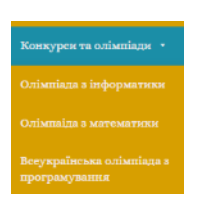

Рис. 3.12 – Підменю підпункту меню «Конкурси та олімпіади»

«Олімпіада з математики» (рис. 3.13) – переносить користувача на сторінку з досягненнями студентів коледжу з математики.

| б Тустинска ЦК програму X -      |        |                   |                                                                                                    |                               |                                                                                                    | ٥          |
|----------------------------------|--------|-------------------|----------------------------------------------------------------------------------------------------|-------------------------------|----------------------------------------------------------------------------------------------------|------------|
|                                  |        | $F = \frac{1}{2}$ | https://ck.guscoll.com/matem.php                                                                                                    |                               | $\begin{array}{l} \hbox{\begin{tabular}{l} \textbf{\textit{1}}}\\ \textbf{\textit{1}}\\ \textbf{\textit{2}}\\ \textbf{\textit{3}}\\ \end{tabular} \end{array} \begin{array}{ll} \hbox{\begin{tabular}{l} \textbf{\textit{2}}\\ \textbf{\textit{3}}\\ \textbf{\textit{4}}\\ \end{tabular} \end{array} \begin{array}{ll} \hbox{\begin{tabular}{l} \textbf{\textit{2}}\\ \textbf{\textit{4}}\\ \textbf{\textit{5}}\\ \end{tabular} \end{array} \begin{array}{ll} \hbox{\begin{tabular}{l} \textbf{\textit{2}}\\ \textbf{\text$ |            |
| <b>4</b> Exceptional             |        |                   |                                                                                                    |                               |                                                                                                    |            |
|                                  |        |                   |                                                                                                    |                               |                                                                                                    |            |
| разноока вооплод.<br>огранувание |        |                   |                                                                                                    | <b>Hpo HK +</b>               | Навчальна діяльність у<br>Патпі взенувживня -                                                                                                    | Tanepear + |
|                                  |        |                   |                                                                                                    |                               |                                                                                                    |            |
|                                  |        |                   | Олімпіада з математики                                                                                                    |                               |                                                                                                    |            |
|                                  |        |                   |                                                                                                    |                               |                                                                                                    |            |
|                                  |        |                   |                                                                                                    |                               |                                                                                                    |            |
|                                  |        |                   | 3 2006 року методичие об'єднания математики ВНЗ І-ІІ рівнів акредитації Тернопільської області щорічно проводить олімпіади з вищої математики (за  |                               |                                                                                                    |            |
|                                  |        |                   | вянятком 2009 року). Якнайактивнішу учисть у них беруть студинти Гуситинського коледжу Тернопільського національного технічного університету імені |                               |                                                                                                    |            |
|                                  |        |                   | Івана Пулюя, закрема – спеціальності «Інженерія програмного забезпечення» під керівництвом викладача вищої математики, кандидата фізико-           |                               |                                                                                                    |            |
|                                  |        |                   |                                                                                                    |                               |                                                                                                    |            |
|                                  |        |                   |                                                                                                    |                               |                                                                                                    |            |
|                                  |        |                   | математичних наук Стельмацук Людмили Володномирівни.                                                                                               |                               |                                                                                                    |            |
|                                  |        |                   | Результатом підготовки - призові місця наших учасників.                                                                                            |                               |                                                                                                    |            |
|                                  | Pix    | Garo              | Меде провелония                                                                                                    | Пріниця учасняя               | Результат                                                                                                    |            |
|                                  | 2039   | ▩                 | Кремницахий лісотновідний колидж                                                                                                    | <b>Baranya Hasapif</b>        | диплом треть это ступена                                                                                                    |            |
|                                  | 2018   | œ                 | Вучендыеся полнеди Падавыського ДАТУ                                                                                                    | Вертали Амдий                 | деликов первого ступные                                                                                                    |            |
|                                  | 8017   | œ                 | Колядж пиломам правати (оформиційних темнологій ТНЕУ                                                                                               | <b>Banning Seams</b>          | <b>DESCRIPTION OF PERSONS CONTROL</b>                                                                                                    |            |
|                                  | 2034   | æ                 | Гусительное колоди. НАТУ (мно) Гама Путел.                                                                                                    | Заставиа Діяна                | деплом першого ступекл                                                                                                    |            |
|                                  | 2015   | œ                 | Креммецказа взукования канда КОПА                                                                                                    | <b>Company Representation</b> | деньюм третього ступена                                                                                                    |            |
|                                  | 2014   | 國                 | Чортовськоей гумний тарис-пидатегічней косманс Бонні Сіборкінського                                                                                | Стельницук Болицкинр          | дельзом першого ступекс                                                                                                    |            |
|                                  | 2013   | œ                 | Чертийницияй колисов названайся па відврамминатта ТЖКУ                                                                                             | Max Organiza                  | да пласы та ерикоого отуутички                                                                                                    |            |
|                                  | 2012   |                   | Теребовляюський коледа: культуры і мастецтв                                                                                                    | Побережнай Максола            | диплом першого ступения                                                                                                    |            |
|                                  | 2011   | 寥                 |                                                                                                    | Деревівськи Іразеі            | <b>DELIVOR HAPPIPO CLYMBAR</b>                                                                                                    |            |
|                                  | 45,000 | œ<br>题            | Морівський космди ТНТУ імені Інчан Путков<br>Коляда: Галацького інституту імні В'якислава Чорновала                                                | Tegralscause Mazzáro          | диплом першого ступеня                                                                                                    |            |
|                                  | 1009   |                   | <b>MX SERRISE, SICK</b>                                                                                                    |                               |                                                                                                    |            |
|                                  | 3006   |                   | Olayan-searasementsi dagometer THIIV houd Bontenespo Paprican                                                                                      | <b>Sodiat Californiati</b>    | дульном другите студиял                                                                                                    |            |
|                                  | 2007   | œ                 | Теслицион холядж ТНГУ вене Газин Пулки                                                                                                    | <b>Bains Renaxie</b>          | THE REMOVAL ENFORCEMENT OF PSYCHOLOGY                                                                                                    |            |

Рис. 3.13 – Сторінка підпункту меню «Конкурси та олімпіади» підпункту «Олімпіада з математики»

«Олімпіада з інформатики» (рис. 3.14) – демонструє досягнення студентів на олімпіадах з інформатики.

| https://doguscoll.com/informatyka.php                                                                                                    | Hpo HK *<br>Павчальна діяльність у п                                                |                                                                                                    | $\overline{10}$ $\overline{2}$                                                                                                    |
|----------------------------------------------------------------------------------------------------|-------------------------------------------------------------------------------------|----------------------------------------------------------------------------------------------------|----------------------------------------------------------------------------------------------------|
|                                                                                                    |                                                                                     |                                                                                                    |                                                                                                    |
|                                                                                                    |                                                                                     |                                                                                                    |                                                                                                    |
|                                                                                                    |                                                                                     | Паші випускники -                                                                                                   | Галерея -                                                                                                    |
| Олімпіади з інформатики та комп'ютерної техніки                                                                                                    |                                                                                     |                                                                                                    |                                                                                                    |
| Місце происхопия                                                                                                    | Прінянце учаснява                                                                   | Результат                                                                                                    |                                                                                                    |
| Бережанський агротедийский коледж (обласной етап)                                                                                                    | Дистрика Ірниа                                                                      | диплом третього ступних                                                                                             |                                                                                                    |
| Принцо-електро-мескийский коледж Криворізького національного університету (заключний етап)                                                                                                    | <b>Hypeon Awnulfk</b>                                                               | warletts                                                                                                    |                                                                                                    |
| Возоволювской слектро-медалічной коледж (возлючний етка)                                                                                                    | Сива Роман                                                                          | 3 місое                                                                                                    |                                                                                                    |
| Новокладатький політеовічний колядзя Одеського видіожильного політеовічного університету (ваключной етап)                                                                                                    | Cartones Separatria                                                                 | <b>Dasicus</b>                                                                                                    |                                                                                                    |
| Одиськой технічной коледж, м. Однев (виключной етад)                                                                                                    | Лубаський Ярослав                                                                   | <b>B</b> NUCLER                                                                                                    |                                                                                                    |
| ИЕ кора однаков                                                                                                    |                                                                                     |                                                                                                    |                                                                                                    |
| Теопічний коледж ТНТУ імені Івана Пулког (маключний етап)                                                                                                    | <b>Siamos Carrocans</b>                                                             | <b>R</b> MOOR                                                                                                    |                                                                                                    |
| двигающаюся політельность ногодає (наслючися етод)                                                                                                    | <b>Binnance Canrocous</b>                                                           | 15 strege                                                                                                    |                                                                                                    |
| Коледж ракето-космікного милипобудування ДНУ, м. Днітропетровськ ізаключний етип)                                                                                                    | <b>TAXIS INDUCKS MAKERS</b>                                                         | warious.                                                                                                    |                                                                                                    |
| Промислово-вкономічний колхазк Національного ваівційного університету, м. Кнів (взалючногі етод)                                                                                                    | Деревівських Павло                                                                  | 15 strege                                                                                                    |                                                                                                    |
| Вінницький техніческі коледж (заключанскетап)                                                                                                    | Дремя Болодных р                                                                    | as Micze                                                                                                    |                                                                                                    |
| 14 квітня 2019 року на базі Вілокремленого підрозлілу Національного університету біоресурсів і природокористування України «Бережанський<br>агротехнічний коледж» відбувся II етап Всеукраїнської олімпіади з інформатики та комп'ютерної техніки серед студентів ВНЗ Тернопільської області з |                                                                                     |                                                                                                    |                                                                                                    |
|                                                                                                    | групи Дмитрина Ірина Ігоріяна. У нелегкій боротьбі вона здобула Диплом III ступеня. | інформатики. На олімпіаді помірялися силами кращі представники п'ятнадцяти виших навчальних закладів Тернопільшини. | Завдания олімпіади вимагали від її учасників високих теоретичних знань апаратного і програмного забезпечення персонального комп'ютера,<br>практичних навичок работи з пакетом програм Microsoft Office. Гусятинський коледж ТНТУ імені Івана Пулюя на високому рівні представила студентка 12 |

Рис. 3.14 – Сторінка підпункту меню «Конкурси та олімпіади» підпункту «Олімпіада з інформатики»

«Всеукраїнська олімпіада з програмування» (рис. 3.15) – розповідає про участь і досягнення студентів у Всеукраїнській олімпіаді з програмування (АСМ).

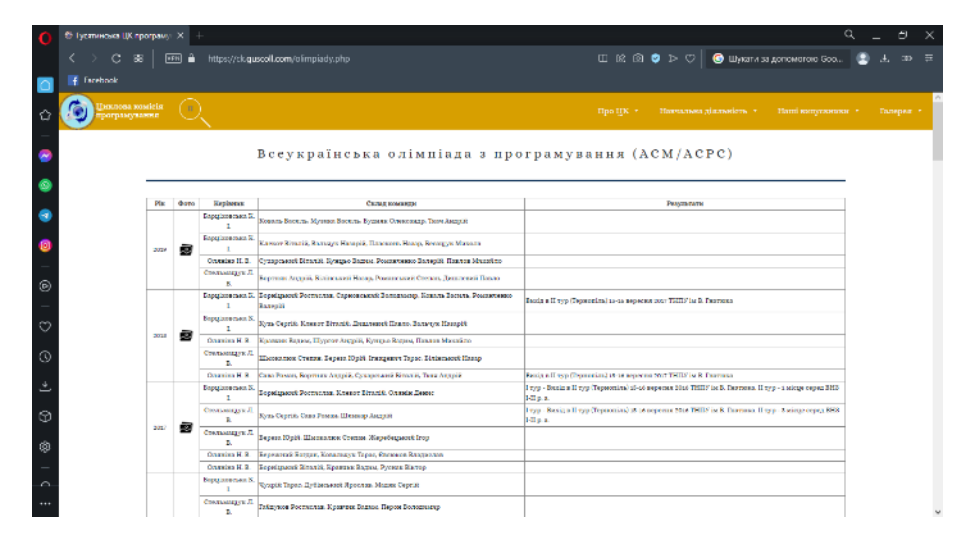

Рис. 3.15 – Сторінка підпункту меню «Конкурси та олімпіади» підпункту «Всеукраїнська олімпіада з програмування»

Пункт головного меню «Наші випускники» містить два підпункти (рис. 3.16). Перший підпункт «Кращі випускники» (рис. 3.17), містить інформацію про випускників, які працевлаштувались по спеціальності. Другий підпункт «Випуски» (рис. 3.18), містить списки усіх випусків циклової комісії програмування.

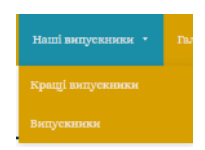

Рис. 3.16 – Підменю пункту меню «Наші випускники»

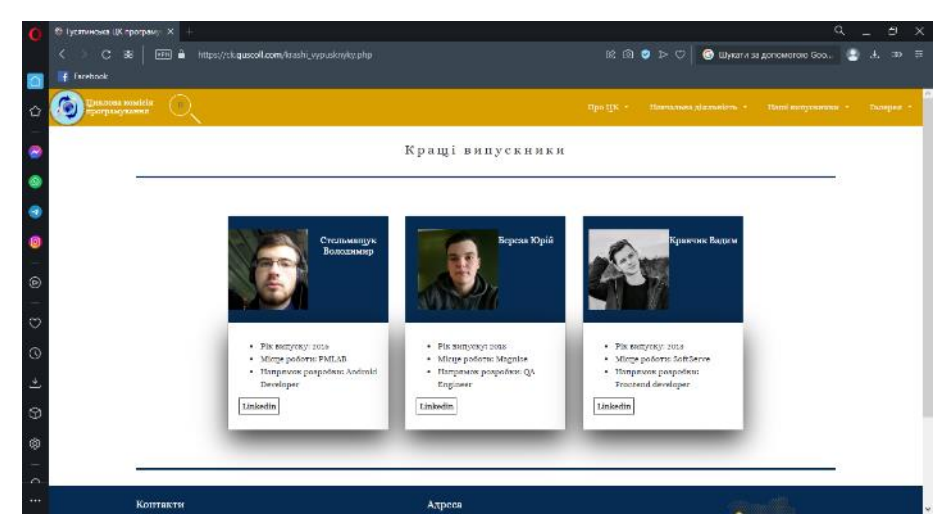

Рис. 3.17 – Сторінка підпункту «Кращі випускники»

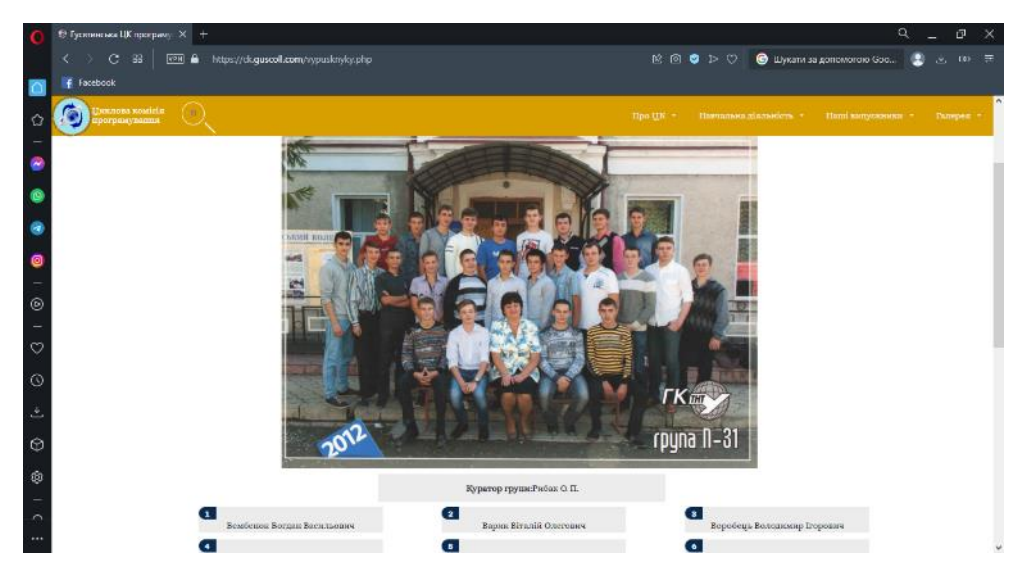

Рис. 3.18 – Сторінка пункту меню «Наші випускники» підпункту «Випуски»

В пункті меню «Галерея» наведено фото та відео циклової комісії (рис. 3.19).

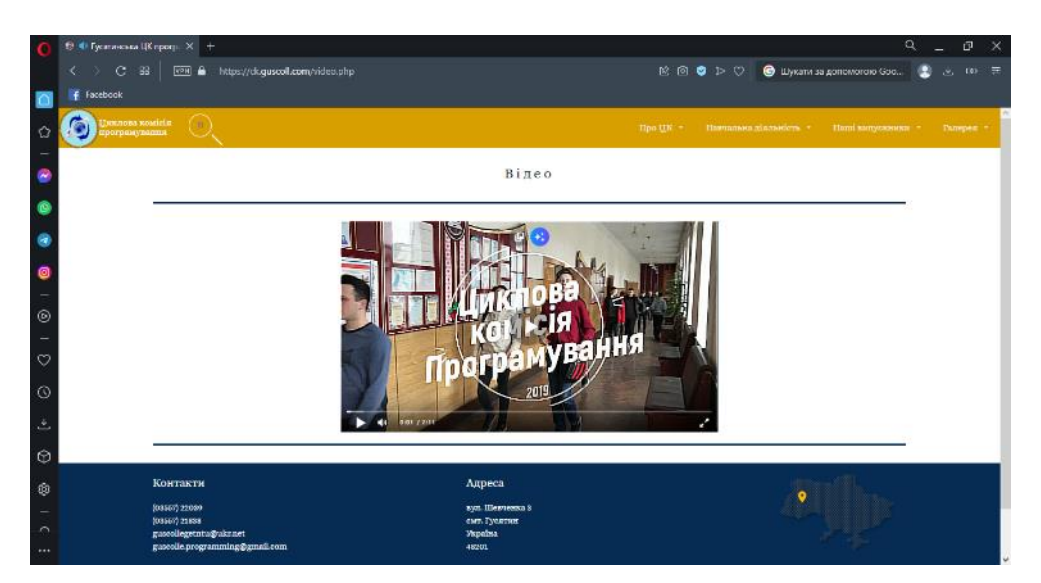

Рис. 3.19 – Сторінка пункту меню «Контакти»

Розроблений дизайн сайту адаптивний та володіє зручним та водночас зрозумілим для користувача графічним інтерфейсом. Тому можна зробити висновок, що вихідні екранні форми проєкту реалізовано правильно, весь потрібний контент відображається якісно.

#### <span id="page-31-0"></span>3.2 Опис програмних модулів

Наступним важливим, власне – основним, етапом розробки вебсайту є розробка ПЗ сайту. Для початку, обираємо зручне середовище розробки. Швидкий кросплатформенний текстовий редактор Sublime Text3. Редактор має підтримку плагінів, які розробляються на мові програмування Python. Sublime Text не є програмним забезпеченням з відкритим вихідним кодом, але деякі плагіни для нього розповсюджуються з вільною ліцензією і розробляються спільнотою розробників. Редактор включає різні візуальні теми та надає можливість завантажувати додаткові. Користувачі можуть бачити свій код у правій частині екрана у вигляді міні-карти, на яку можна клікати для навігації [13].

Макет сайту реалізовано за допомогою мови розмітки HTML, а дизайн за допомогою каскадної таблиці стилів CSS.

Функціонал реалізовано за допомогою PHP мови програмування. PHP – це скриптова мова програмування, яка використовується для генерації HTMLсторінок на вебсервері. Більшість хостинг-провайдерів підтримують PHP. Основні особливості PHP включають практичність, легкість використання, ефективність, продуктивність і гнучкість.

Дуже важлива перевага PHP полягає в його функціональній різноманітності. PHP не можна вважати або компілятором, або інтерпретатором. Він представляє собою трансляційний інтерпретатор. Це дозволяє PHP обробляти сценарії з достатньо високою швидкістю.

Також, одною з найважливіших складових програмування сайту динамічного типу є робота з базами даних. Ми використовуємо бази даних для зберігання різноманітної інформації на вебсайтах. Простими словами, бази даних складаються з набору таблиць, які взаємодіють між собою. Розміри таблиць у базах даних можуть варіюватися, і їх кількість може бути будь-якою. Саме в базах даних, які знаходяться на сервері, буде зберігатися необхідна інформація для функціонування вебсайту.

Для зберігання даних було використано вебдодаток з відкритим вихідним кодом, написаний на мові PHP, який має графічний вебінтерфейс для адміністрування бази даних MySQL, відомий як PhpMyAdmin.

<span id="page-32-0"></span>3.3 Опис результатів тестування

Під час створення вебсайту на етапі розробки має велике значення перевірка його працездатності перед розміщенням на хостингу. Для цього проводиться спеціальне тестування, яке охоплює як програмну частину, так і користувацький інтерфейс сайту. Цей етап роботи є надзвичайно важливим, оскільки дозволяє виявити всі помилки та недоліки, які виникли під час розробки сайту [14].

При тестуванні клієнтської частини сайту перевіримо правильність виведення інформації про дисципліни. Результат роботи відображення даних зображено на рисунку 3.20.

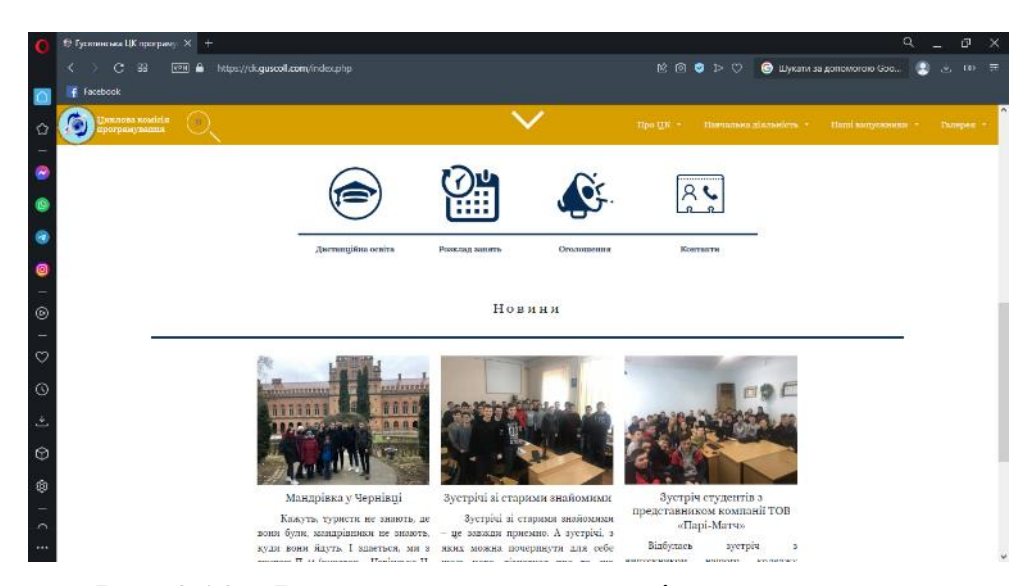

Рис. 3.20 – Виведення даних для клієнтської частини

Під час тестування сайту проводиться перевірка відповідності його технічному завданню і перевірка його технічних характеристик. У процесі тестування були здійснені наступні перевірки:

– проведено перегляд сайту на різних моніторах. Під час перегляду сайту на моніторах різних розмірів та різній роздільній здатності, дизайн сайту залишився незмінним на комп'ютерах потенційних відвідувачів, не виникла горизонтальна смуга прокручування на малих екранах, а елементи дизайну не змістились при різній роздільній здатності. На рисунках 3.21 і 3.22 показано вигляд сторінки сайту на мобільному девайсі «iPhone XR». Вигляд сторінки на планшетному девайсі, а саме «iPad Pro» зображено на рисунках 3.23 та 3.24;

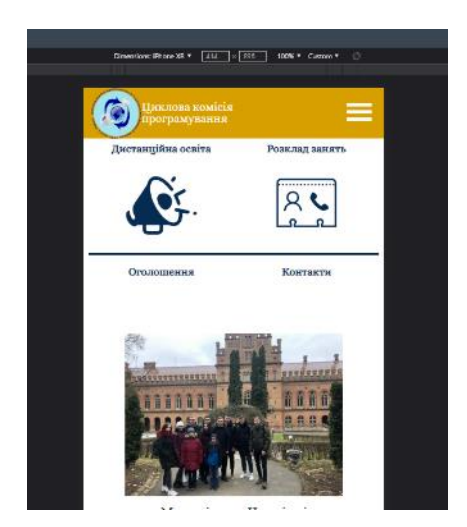

Рис. 3.21 – Сторінка сайту при вертикальному розширенні екрану «iPhone XR»

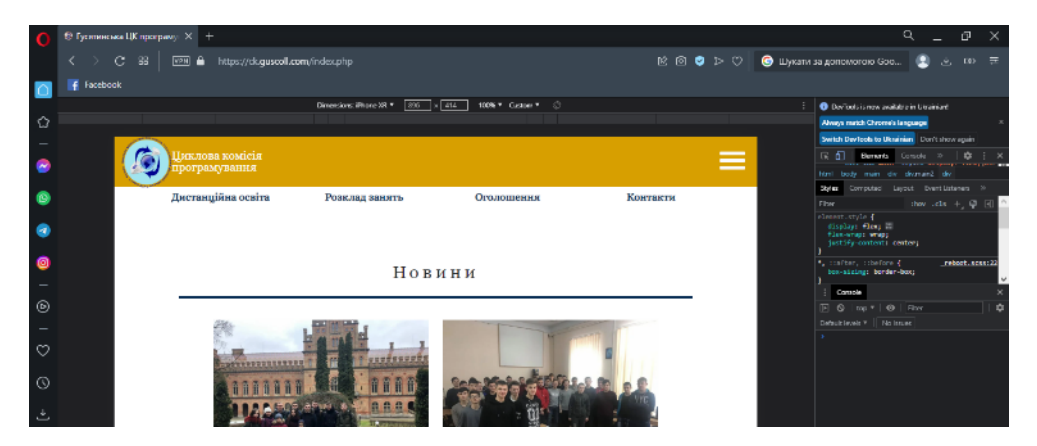

Рис. 3.22 – Сторінка сайту при горизонтальному розширенні екрану «iPhone XR»

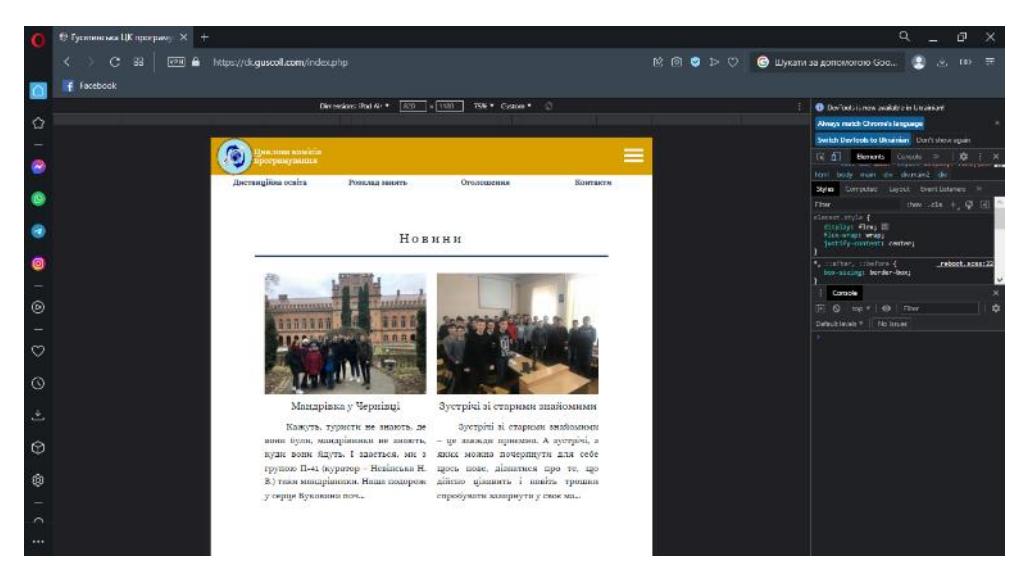

Рис. 3.23 – Сторінка сайту при вертикальному розширенні екрану «iPad Air»

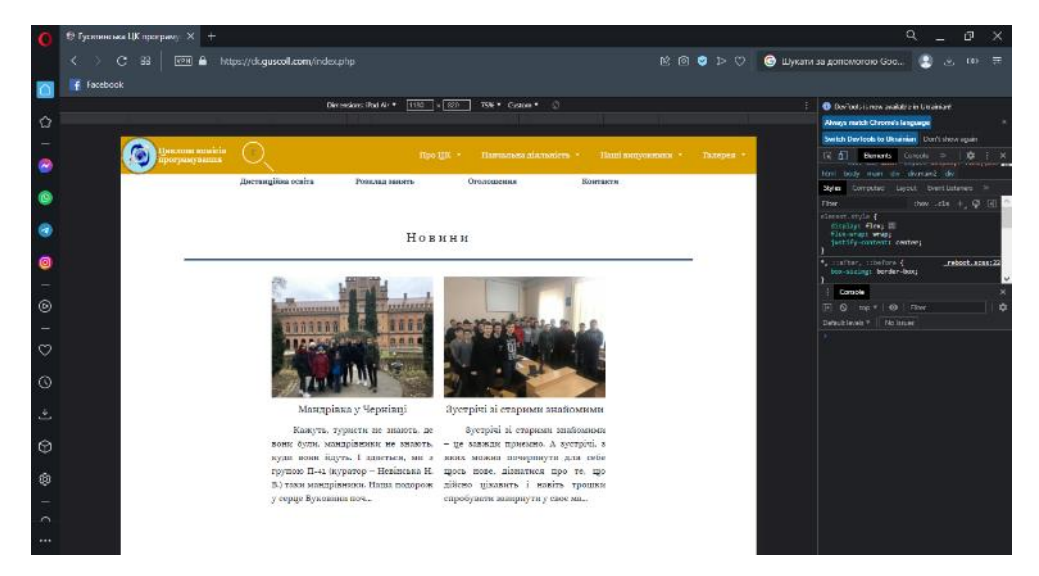

Рис. 3.24 – Сторінка сайту при горизонтальному розширенні екрану «iPad Air»

– переглянуто сайт в різних браузерах. Проведено перевірку кросбраузерності сайту шляхом перегляду його в різних інтернет-браузерах та їх версіях.. Для перевірки кросбраузерності було обрано два найпоширеніших браузера: Opera (рис. 3.25) та Google Chrome (рис. 3.26). Переглядаючи даний сайт на різних браузерах впевнився у коректності відображення інформації різними браузерами [15];

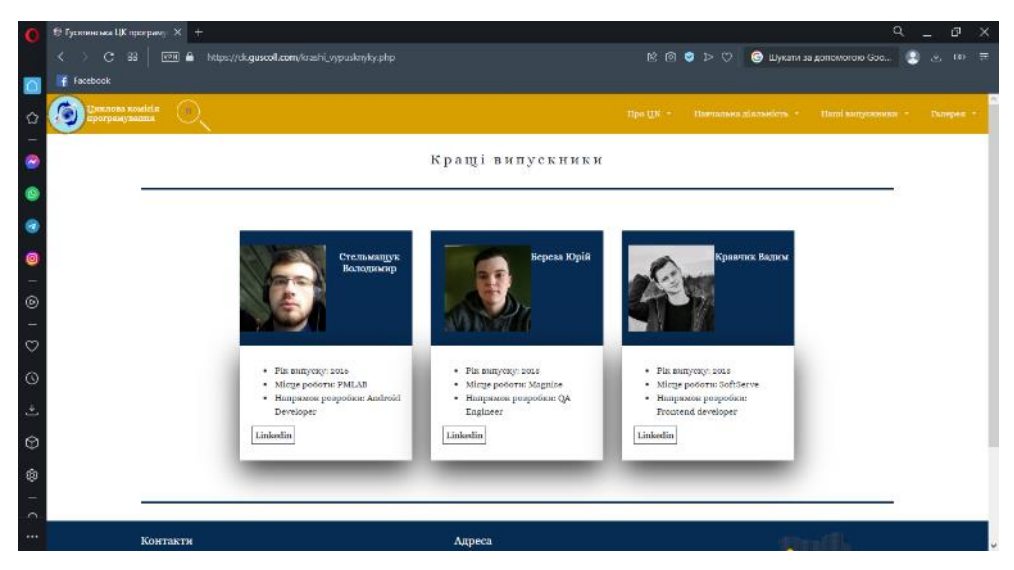

Рис. 3.25 – Вигляд сторінки сайту у браузері Opera

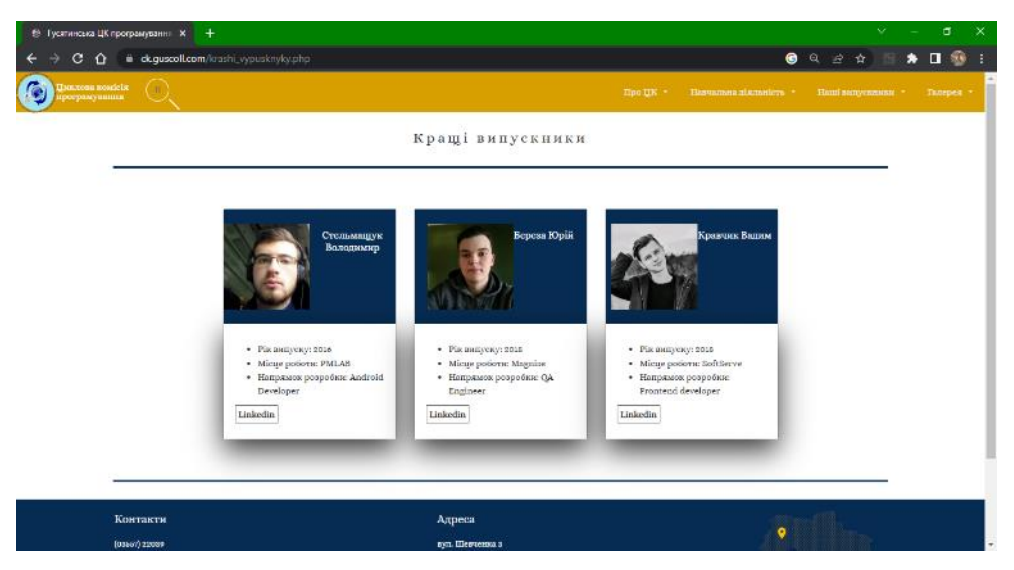

Рис. 3.26 – Вигляд сторінки сайту у браузері Google Chrome

– перевірено швидкість завантаження сайту. Сайт має швидку швидкість завантаження, що робить його зручним для користування;

– проведено перевірку функціональності гіперпосилань на сайті. Під час перевірки не було виявлено неробочих посилань або посилань, які ведуть на неправильні сторінки. Працездатність гіперпосилань та елементів форми перевірено за допомогою автотестів в середовищі Selenium IDE (рис. 3.27 – рис. 3.28);

| se Selenium IDE - Cyklova*     |                               |                                                                                     |            | $\sigma$<br>$\propto$<br>-     |
|--------------------------------|-------------------------------|-------------------------------------------------------------------------------------|------------|--------------------------------|
| Проект: Cyklova <sup>®</sup>   |                               |                                                                                     |            | C1:<br>D<br>曾<br>$\rightarrow$ |
| Виконання -                    | $D = D$ $\Box$ $\odot$ $\sim$ |                                                                                     |            | $\circledcirc$<br>US-<br>0     |
| Циклова 1"                     | http://localhost              |                                                                                     |            | $\overline{\phantom{a}}$       |
|                                | Командування                  | Шіль                                                                                | В Значения |                                |
|                                | T.<br><b>BIONUMENO</b>        | Гциклова /                                                                          |            |                                |
|                                | z<br>встановити розмр вяна    | 1382.754                                                                            |            |                                |
|                                | g.<br>кладниясь               | linkToxt = Banmagavi Lik                                                            |            |                                |
|                                | A<br>кладните                 | name = search_q                                                                     |            |                                |
|                                | 5<br>man                      | name = search_q                                                                     | Невінська  |                                |
|                                | 6<br>клацнимы                 | $CSS = SOS$                                                                         |            |                                |
|                                | 21<br>класцимлы               | id - topNubex                                                                       |            |                                |
|                                | $8-$<br>клацииль              | inkText = Навчальний план                                                           |            |                                |
|                                | $\Omega$<br>илецнимь          | css = .tabs. nth-game a (5)> .tab 2 .nth-game a (4) .trigger. nth-gat<br>тина (4) і |            |                                |
|                                | 10<br>клациим.                | css = .tabs: nth-дитина (5)> .tab-2 nth-дитина (1) .tripper: nth-ди<br>тина (4) і   |            |                                |
|                                | 11<br><b>KINSCHWING</b>       | css = tabs nfn-gatava (6)> tab-2 nfh-gatava (2) #dni                                |            |                                |
|                                | Командування                  | $-1$<br>w                                                                           |            |                                |
|                                | Llim.                         |                                                                                     |            |                                |
|                                | Значення                      |                                                                                     |            |                                |
| <b>Пробілі: 0 Невдачі: 0 0</b> | Onwe                          |                                                                                     |            |                                |
| Довідково<br>Журнал            |                               |                                                                                     |            | $\circ$                        |
| Janyor "Cyklova_1"             |                               |                                                                                     |            | 15:05:13                       |

Рис. 3.27 – Послідовність команд тесту

| Довідково<br>Журнал                                                                                      | $\circ$  |
|----------------------------------------------------------------------------------------------------|----------|
| 4. натисніть на ім'я = search_q в порядку                                                                | 15:06:09 |
| 5. ввадіть на ім'я = search о зі значенням Невінська в порядку                                           | 15:06:38 |
| 6. натисять на css = .sea в порядку                                                                      | 15:08:39 |
| 7. натисніть на id = topNubex в порядку                                                                  | 15:06:41 |
| 8. натисить на linkText = Навнальний план в порядку                                                      | 15:06:57 |
| 9. натисніть на css = .tabs; nth-дитина (5)> .tab-2; nth-дитина (1) .tripper; nth-дитина (4) і в порядку | 15:07:12 |
| 10 натисніть на css = .tabs: nth-дитина (5)> .tab-2: nth-дитина (1) .trigger: nth-дитина (4) і в порядку | 15:07:35 |
| 11 .натисніть на css = .tabs: nth-дитина (6)> .tab-2: nth-дитина (2) #dni в порядку                      | 15:07:36 |
| "Cyklova 1" успішно запершено                                                                            | 15:07:39 |

Рис. 3.28 – Журнал результатів тесту

– проведено перевірку правильності відображення кольорів при різних налаштуваннях колірної палітри монітора. Також було перевірено відображення шрифтів, графічних зображень та анімації;

– були перевірені характеристики усіх сторінок сайту, такі як заголовки, описи, ключові слова та мета-теги;

– перевірено валідність верстки за допомогою сервісу W3C Validator (рис. 3.29).

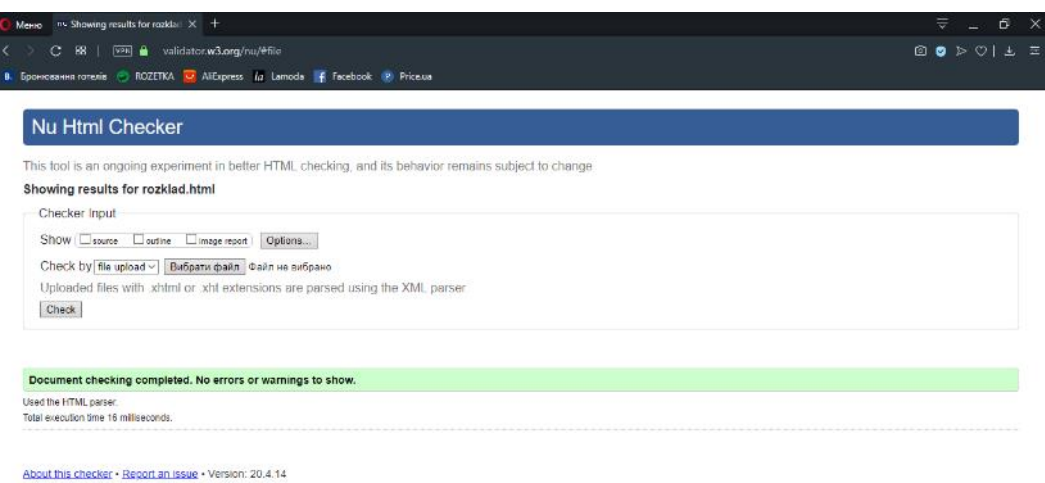

Рис. 3.29 – Перевірка валідності верстки

Під час тестування користувацького інтерфейсу сайту було виявлено і виправлено певні недоліки, які могли вплинути на його коректність та зручність для використання.

Проведемо перевірку налаштування з'єднання з базою даних, розглянувши простий приклад роботи скрипта завантаження сторінки «Викладачі циклової комісії програмування», за допомогою якого в циклі виводиться перелік всіх 9 викладачів циклової комісії. Приклад використання розробленого скрипта наведено на рисунку 3.30.

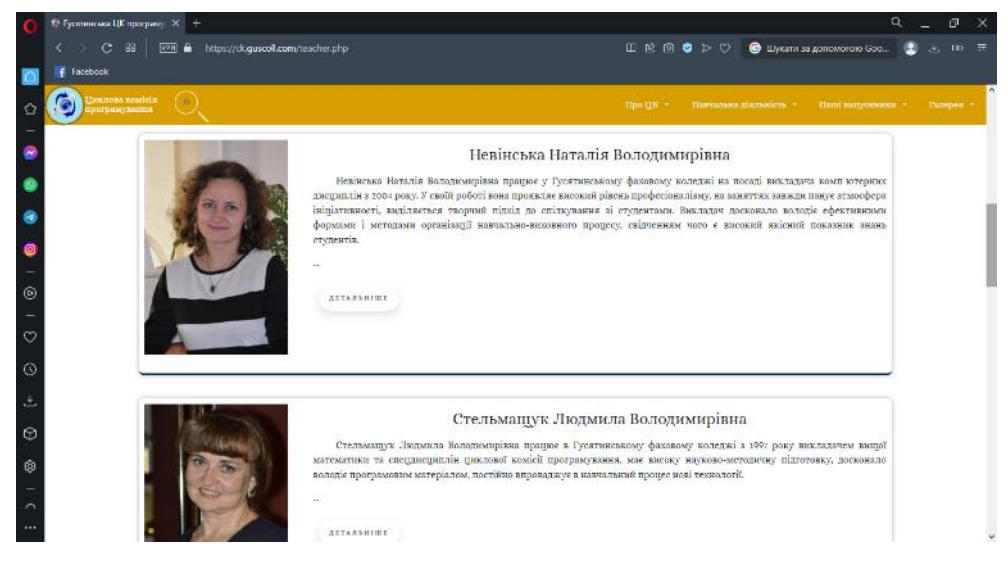

Рисунок 3.30 – Робота скрипта завантаження сторінки «Викладачі циклової

комісії програмування»

Як бачимо з рисунку 3.30, дані витягнуті з бази даних – «Циклова комісія» елементи відображаються без помилок, що підтверджує правильність налаштування зв'язку з базою даних.

Таким чином, перед розміщенням сайту на хостингу була проведена перевірка його працездатності. Тестування вебсайту було здійснено в двох напрямках: перевірка адміністративної частини та перевірка користувацького інтерфейсу сайту.

Під час тестування користувацького інтерфейсу сайту виявлено й усунуто незначні недоліки. Зараз вебсайт працює бездоганно, однаково добре відображається на моніторах різного розміру і коректно відображається в веббраузерах, зберігаючи належне розташування елементів дизайну, таких як кольори, шрифти, анімація та графічні зображення. Усі гіперпосилання на сайті працюють належним чином. Сторінки завантажуються швидко.

При перевірці адміністративної частини сайту, проведено тестування роботи з базою даних та управління динамічними сторінками. У процесі тестування не було виявлено жодних несправностей у розроблених модулях. На підставі цього можна зробити висновок, що вебсайт був успішно налагоджений і готовий для розміщення на хостингу.

#### 4 БЕЗПЕКА ЖИТТЄДІЯЛЬНОСТІ, ОСНОВИ ОХОРОНИ ПРАЦІ

<span id="page-39-1"></span><span id="page-39-0"></span>4.1 Естетичне оформлення та ергономічне дослідження робочого місця веброзробника

Робоче місце веброзробника – це область, де він проводить більшу частину свого робочого часу і займається професійною діяльністю. Ефективність робочого місця веб-розробника залежить від його відповідності вимогам і оптимальної організації. Це означає, що простір, форма і розміри робочого місця мають бути належним чином адаптовані до потреб веброзробника, забезпечуючи йому зручне положення при роботі і максимальну продуктивність при мінімальному фізичному і психологічному напруженні [16].

При створенні робочого місця веброзробника слід враховувати наступні основні вимоги і умови:

оптимальна організація розташування компонентів робочого місця;

 наявність достатнього робочого простору, що дозволяє вільно виконувати необхідні рухи і переміщення;

 наявність природного і штучного освітлення для забезпечення ефективної роботи;

дотримання допустимих рівнів акустичного шуму.

Головними компонентами робочого місця веброзробника є письмовий стіл і офісний стілець. Оптимальне положення під час роботи передбачає сидяче положення. Сидяча позиція мінімізує втому веброзробника. Ефективне планування робочого простору включає чіткий розміщення речей, робочих інструментів і документів. Предмети, які використовуються частіше, знаходяться в легкодоступній зоні робочого простору [17].

перефразувати текст: В зоні легкої досяжності долоні (ліворуч) повинна знаходитись література і документація, необхідна при роботі, а у висувних ящиках столу література, яка не використовується постійно.

При розробці дизайну письмового столу рекомендується враховувати такі

фактори:

 Вибір висоти столу має забезпечувати зручну позицію сидіння, де веброзробник може вільно розташуватись і, за необхідності, опиратися на підлокітники.

 Нижня частина столу повинна бути спроектована таким чином, щоб веброзробнику було зручно сидіти, і його ноги не були стискані або обмежені.

 Поверхня столу має мати властивості, що запобігають відблискам, які можуть.

При плануванні робочого місця слід враховувати антропометричні характеристики. Під час розрахунків рекомендується використовувати максимальні значення антропометричних характеристик для визначення параметрів робочого місця.

Крісло є важливою складовою робочого місця веброзробника, оскільки його поза повинна відповідати фізіологічним принципам незалежно від обраного робочого положення. Для забезпечення оптимальної пози тіла в сидячому положенні, конструкція робочого крісла має відповідати наступним основним вимогам:

 Забезпечувати можливість зміни положення тіла, що дозволяє вільне рухання тулуба і кінцівок.

 Мати можливість регулювання висоти в залежності від зросту працівника (в діапазоні від 400 до 550 мм).

Мати поверхню злегка увігнутою форми.

Мати невеликий нахил тилу.

Створення комфортних умов праці та естетичне оформлення робочих місць на виробництві відіграють важливу роль у полегшенні праці та збільшенні його привабливості. Це має позитивний вплив на продуктивність праці [18 – 19].

<span id="page-41-0"></span>4.2 Правила техніки безпеки при експлуатації комп'ютера

Під час роботи на комп'ютері користувач може бути під впливом різних небезпечних та шкідливих факторів, таких як електрострум і випромінювання. Для забезпечення безпеки та комфорту користувача, освітлювальні установки повинні забезпечувати рівномірне освітлення, уникати відблисків на клавіатурі та екрані монітора, які можуть викликати засліплення. Кут нахилу екрана монітора або ноутбука відносно вертикалі рекомендується встановлювати в межах 10-15 градусів, а відстань до екрана повинна становити приблизно 500-600 мм. Кут зору на екрані повинен бути прямим і складати 90 градусів. Для захисту від прямих сонячних променів можуть використовуватися сонцезахисні заходи. [20 – 21].

Під час використання комп'ютера необхідно дотримуватися численних правил безпеки, таких як:

 Для увімкнення та вимкнення комп'ютера слід використовувати вимикачі, не рекомендується витягувати штепсель з розетки.

 Необхідно зберігати та використовувати захисні пристрої на обладнанні, не працювати без них.

 Заборонено допускати сторонніх осіб до комп'ютера, які не беруть участі в роботі.

 Необхідно утримуватись від переміщення або перенесення системного блоку, монітора, принтера та будь-якого обладнання, яке знаходиться під напругою.

Не дозволяється споживати їжу або пити напої під час роботи.

 Заборонено будь-яке фізичне втручання в роботу комп'ютера, принтера, сканера, ксерокса під час їх роботи.

 Не залишайте увімкнене обладнання без нагляду та не розміщуйте предмети на комп'ютерному обладнанні, моніторах, екранах та оргтехніці.

 Виконуйте всі загальні вимоги щодо електробезпеки та пожежної безпеки.

 При усуненні застрягання паперу на ксероксі або принтері, перед зняттям слід відключити обладнання від електричної мережі.

Також вимикайте обладнання від мережі при тривалій перерві.

 Самостійний ремонт електронних або електромеханічних частин комп'ютера, периферійних пристроїв та оргтехніки категорично заборонено. Це може виконувати лише спеціаліст або інженер з технічного обслуговування комп'ютерної техніки.

 Загальний час безпосередньої роботи з персональним комп'ютером та оргтехнікою протягом робочого дня повинен бути не більше 6 годин.

 Тривалість безперервної роботи з персональним комп'ютером та оргтехнікою без регламентованої перерви не повинна перевищувати 2 годин.

 Кожну годину роботи слід робити перерву тривалістю 15 хвилин. Під час регламентованих перерв рекомендується виконувати комплекси вправ для очей або організовувати фізкультурні паузи, що допомагають знизити напруження нервової системи, втоми зорового аналізатора, впливу гіподинамії та гіпокінезії, а також запобігають розвитку познотонічної втоми.

 Комп'ютер, його периферійні пристрої та оргтехніка повинні використовуватись відповідно до експлуатаційної документації.

 Під час роботи необхідно бути уважним і не відволікатися на зовнішні речі.

 Про будь-які виявлені несправності та збої в роботі апаратури слід повідомити безпосередньо керівнику підрозділу райдержадміністрації.

При напруженій роботі за комп'ютером щогодини необхідно робити перерву на 15 хвилин через кожну годину і по можливості змінювати вид діяльності. Декілька разів на годину бажано виконувати серію легких вправ для розслаблення.

Наслідками регулярної роботи з комп'ютером без застосування захисних засобів можуть бути: захворювання органів зору (60% користувачів); хвороби серцево-судинної системи (20%); захворювання шлунково-кишкового тракту (10%); шкірні захворювання (5%); різноманітні пухлини.

Режим праці та відпочинку при роботі за комп'ютером залежить від категорії

трудової діяльності. Всі роботи з використанням комп'ютерної техніки ділять на три категорії. Перша – епізодичне зчитування і робота з інформацією не більше 2 х годин за 8-годинну робочу зміну. Друга – зчитування інформації або творча робота не більше 4-х годин за восьми годинну зміну. Третя – зчитування інформації або творча робота тривалістю більше 4-х годин за зміну.

Комп'ютер шкідливий також і для органів дихання, оскільки ця побутова техніка притягує велика кількість пилу. Такий ефект є наслідком виникнення електричного поля, що оточує монітор, системний блок. Крім того, електричне поле викликає іонізацію повітря в приміщенні і зниження його вологості, що також згубно впливає на якість роботи легень людини. Нові комп'ютери при нагріванні окремих робочих частин виділяють в повітря шкідливі речовини, які знову ж таки вдихаються користувачем. Для зниження дії всіх цих факторів намагайтеся частіше робити вологе прибирання свого робочого столу, провітрюйте приміщення. У кімнаті також можна поставити прилад, зволожуючий і іонізуючий повітря або просто відкритий акваріум з рибками [22].

Отже, щоб запобігти негативним впливам необхідно знати й небезпечні сторони самого комп'ютера і правила безпечної роботи, знати засоби запобігання небезпек.

#### ВИСНОВКИ

<span id="page-44-0"></span>У кваліфікаційній роботі бакалавра було створено повнофункціональний вебсайт для циклової комісії програмування, який може бути використаний для різноманітних онлайн-застосувань.

Проведено огляд сучасного розвитку вебтехнологій, які дозволяють створювати вебсторінки з інтерактивними функціями, і обґрунтовано обрані засоби для реалізації сайту. Здійснено ретельний аналіз предметної області, визначено сутність технічної проблеми, виявлено актуальність даного питання, проаналізовано сучасний стан і розглянуто перспективи розвитку інформаційних сайтів-візиток для циклових комісій навчальних закладів. Обґрунтована необхідність розробки сайту.

Крім того, у даній роботі було проведено аналіз принципів реалізації сайту і розроблено функціональну структуру вебсайту. Були враховані основні принципи розробки сайтів.

Для виконання поставленого завдання використано мови програмування JS і PHP, мову розмітки HTML та каскадну таблицю стилів CSS у середовищі Sublime Text3. Для зберігання даних використано MySQL PhpMyAdmin.

Використовуючи РНР i MySQL, було розроблено модуль динамічних сторінок, інформації про викладачів, дисципліни, контактну сторінку, сторінки списків тем курсових, дипломних і перегляду новин.

Розроблений сайт містить загальну інформації про історію циклової комісії, наукову та методичну роботи, детальну інформацію про викладачів, про дисципліни та переліки останніх новин циклової комісії. Також, сайт містить інформацію про випускників спеціальності «Інженерія програмного забезпечення», які працюють по спеціальності.

Робота виконана на замовлення циклової комісії програмування Гусятинського фахового коледжу. Вся інформація, викладена на сайт, є достовірною та узгодженою з викладачами циклової комісії програмування.

#### ПЕРЕЛІК ПОСИЛАНЬ

<span id="page-45-0"></span>1. Вебсайт: визначення й застосування. URL: [http://www.webtec.](http://www.webtec/) com.ua/uk/articles/index/view/2011-05-05/web-site (дата звернення 20.01.2023).

2. Розробка вебсторінки для організації навчального процесу. URL: <https://en.calameo.com/read/0051392784dfb25482a99> (дата звернення 21.01.2023).

3. Сайт циклової комісії інформатики. URL: [https://sites.google.com/](https://sites.google.com/%20site/sajtinformatikixktei/home)  [site/sajtinformatikixktei/home](https://sites.google.com/%20site/sajtinformatikixktei/home) (дата звернення 02.02.2023).

4. [Сайт циклової комісії природничо-математичних дисциплін БДМРПТ.](https://sites.google.com/site/mrptciklpmd/) URL:<https://sites.google.com/site/mrptciklpmd> (дата звернення 03.02.2023).

5. Сайт циклової комісії викладачів психолого-педагогічних дисциплін. URL: [https://psipedpck.bpc.ks.ua](https://psipedpck.bpc.ks.ua/) (дата звернення 03.02.2023).

6. Шаров С. В., Осадчий В. В. Бази даних та інформаційні системи : навч. посіб. Мелітополь : МДПУ ім. Б. Хмельницького, 2014. 352 с.

7. Пасічник В. В., Резніченко В. А. Організація баз даних та знань : підруч. для вузів. К. : Видавнича група BHV, 2006. 384 с.

8. Берко А. Ю., Верес О. М., Пасічник В. В. Системи баз даних та знань. Книга 2. Системи управління базами даних та знань : навч. посіб. Львів : Магнолія-2006, 2012. 584 с.

9. UML – універсальна мова моделювання. URL: [http://sites.znu.edu.ua/](http://sites.znu.edu.ua/%20webprog/lect/1238.ukr.html)  [webprog/lect/1238.ukr.html](http://sites.znu.edu.ua/%20webprog/lect/1238.ukr.html) (дата звернення 12.03.2023).

10. Методичні вказівки для побудови uml діаграм до дипломного проєкту для студентів спеціальності 121 «Інженерія програмного забезпечення» / упоряд. А. Л. Біленький. Гусятин : Вид-во ГК ТНТУ, 2019. 13 с.

11. Проєктування інтерфейсу користувача. URL: [http://www.kievoit.ippo.](http://www.kievoit.ippo/) kubg.edu.ua/kievoit/2016/83/index1.html (дата звернення 20.03.2023).

12. Методичні вказівки до виконання дипломного проекту для студентів спеціальності 121 «Інженерія програмного забезпечення» / упоряд. К. І.

Барціховська, Н. В. Оляніна, Я. І. Баумкетнер : Вид-во ГК ТНТУ, 2014. 52 с.

13. Програмні модулі для сайту. URL: https//webstudio2u.net/ua/ programming/698-moduli-dlya-saita.html (дата звернення 02.04.2023).

14. Методичні вказівки до проведення тестування програмного забезпечення для студентів спеціальності 121 «Інженерія програмного забезпечення» / упоряд. Р. І. Чаплінський. Гусятин : Вид-во ГК ТНТУ, 2019. 13 с.

15. QA і QC тестування сайту. URL: [https://artjoker.ua/ua/uslugi/qa\\_](https://artjoker.ua/ua/uslugi/qa_) os testirovanie/ (дата звернення  $06.04.2023$ ).

16. Вплив ЕОМ на стан здоров'я людини. URL: <https://studfile.net/> preview/5252747/page:16 (дата звернення 15.04.2023).

17. Бедрій І.Я., Нечай В.Я. Безпека життєдіяльності : навч. посіб. Львів : Манголія 2006, 2007. 499 с.

18. Охорона праці при роботі з комп'ютером. URL: [https://www.sop.](https://www.sop/) com.ua/article/183-ohoron-prats-pri-robot-z-kompyuterom (дата звернення 03.05. 2023).

19. Купчик М.П., Гандзюк М.П., Степанець І.Ф. Основи охорони праці. Київ : Основа, 2000. 416 с.

20. ДСТУ 8604:2015. Дизайн і ергономіка. Робоче місце для виконання робіт у положенні сидячи. Загальні ергономічні вимоги. [Чинний від 2017-07-01]. Вид. офіц. Київ, 2015. 10 с.(Інформація та документація).

21. Охорона праці при роботі з комп'ютером. URL: [https://www.victorija.ua/dovidnik/osnovni-pravyla-dotrymannya-ohorony-pratsi-pry](https://www.victorija.ua/dovidnik/osnovni-pravyla-dotrymannya-ohorony-pratsi-pry-roboti-na-personalnyh-eom.html)[roboti-na-personalnyh-eom.html](https://www.victorija.ua/dovidnik/osnovni-pravyla-dotrymannya-ohorony-pratsi-pry-roboti-na-personalnyh-eom.html) (дата звернення 12.05.2023).

22. Москальова В.М. Основи охорони праці. Київ : ВД «Професіонал», 2005. 671 с.

# <span id="page-47-0"></span>ДОДАТКИ

# ДОДАТОК A

<span id="page-48-0"></span>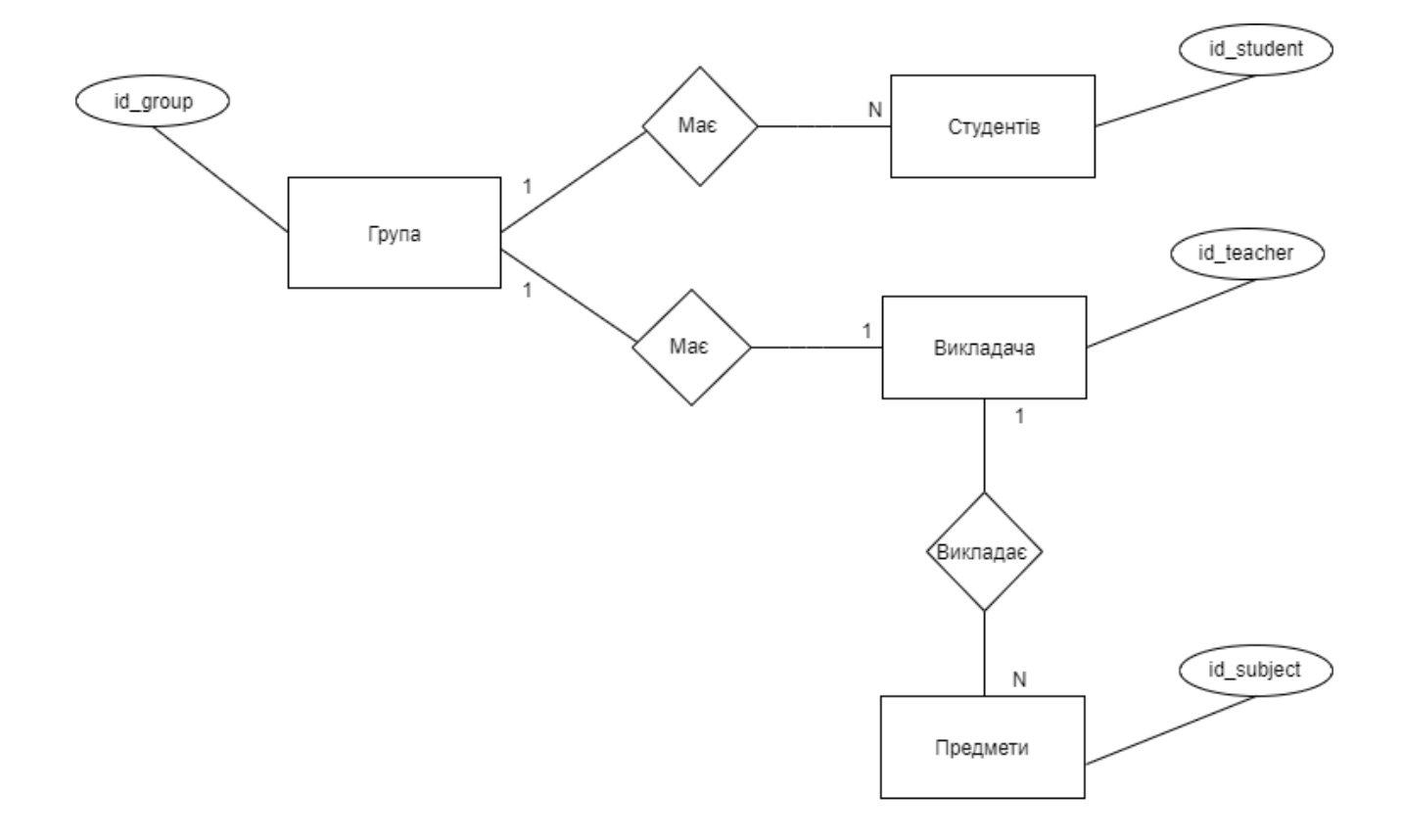

# ER-діаграма бази даних «Циклова комісія»

# ДОДАТОК Б

## <span id="page-49-0"></span>Фрагмент тексту забезпечення функціоналу головної сторінки

```
<?php
   $page_title = 'Головна';
?>
 <!DOCTYPE html>
<html lang="en">
<head>
   <meta charset="UTF-8">
   <meta http-equiv="Content-Type" content="text/html; charset=utf-8" 
/ <meta name="viewport" content="width=device-width, initial-
scale=1"/>
   <title>Гусятинська ЦК програмування | Офіційний сайт - <?php echo 
htmlspecialchars($page_title)?></title>
    <link rel="shortcut icon" href="img/Logo_title – копія.ico" 
type="image/x-icon">
    <link rel="stylesheet" href="css/main1.css">
     <link rel="stylesheet" 
href="https://stackpath.bootstrapcdn.com/bootstrap/4.3.1/css/bootstr
ap.min.css" 
     integrity="sha384-
ggOyR0iXCbMQv3Xipma34MD+dH/1fQ784/j6cY/iJTQUOhcWr7x9JvoRxT2MZw1T" 
crossorigin="anonymous">
        <link rel='stylesheet prefetch' 
href='css/slider/do_slider.css'>
         <link rel="stylesheet" href="css/slider/style_slider1.css">
    <link rel="stylesheet" href="css/nove_m1.css">
    <link rel="stylesheet" href="css/slider/knopa_slider1.css">
   \leqlink
href="https://fonts.googleapis.com/css?family=Merriweather&display=s
wap" rel="stylesheet">
    <script src='js/jquery.min.js'></script>
     <?php 
        $servername = 'localhost';
        $username = 'root';
       $pass = '';\daggerdb = 'pract1';
       $connection = mysqli connect($servername, $username, $pass,
\diamonddb);
       if(mysqli_connect_error()){
           echo 'Помилка при підключенні до БД 
('.mysqli_connect_errno().'):'.mysqli_connect_error();
       } ?> 
<link rel="stylesheet" href="css/textbuble.css">
       <script src="css/playerjs.js"></script>
     <?php include "preloader.php" ?>
\langle \ranglehead> \langle \ranglebody>
```

```
 <header >
   <div class="head">
     <div class="logo">
       <img class="logogo" src="img/Logo.webp" alt="Логотип">
     </div>
     <div class="name1"><h1 class="hea1">Гусятинський коледж 
Тернопільського національного технічного університету імені Івана 
Пулюя</h1>
       <h1 class="hea" >Циклова комісія програмування</h1>
    \langlediv\rangle <div class="logo1">
   <form method="post" action="search_news.php" name="f1">
     <input class="toggle1" type="text" name="search_news" required 
placeholder="Пошук новин" title="Введіть дані для пошуку" />
     <div class="search1"></div>
   </form>
    \langle/div\rangle </div>
<nav class="dws-menu" style="">
         <input type="checkbox" name="toggle" id="menu" 
class="toggleMenu">
         <label for="menu" class="toggleMenu"><i class="fa fa-
bars"></i><img src="img/menu.webp" style="float: left;"
alt="">Меню</label>
        <sub>ul</sub></sub>
           <form class="form-search" method="post" 
action="search_news.php" target="" name="f1">
   <div style="display: flex; justify-content: space-between;">
   <input type="search" name="search_news" required placeholder="Пошук 
новин. Введіть дані для пошуку" class="sea1">
   <input class="sea" type="image" src="http://3.bp.blogspot.com/-
4w14hQHr5yQ/Tgm6u7KwUkI/AAAAAAAACAI/Hu2poBOPx3g/s1600/search.png"/>
  \langle \ranglediv> \langle!-- вместо кнопки submit -->
</form>
             <li><a href="index.php"><i class="fa fa-
home"></i>Головна</a></li>
            \langleli>
                 <input type="checkbox" name="toggle" 
class="toggleSubmenu" id="sub_m2">
                 <a href="#"><i class="fa fa-cogs"></i>Про ЦК</a>
                 <label for="sub_m2" class="toggleSubmenu"><i 
class="fa"></i></label>
                \langle u12 \rangle <li><a href="history.php">Історія ЦК</a></li> 
<li><a href="teacher.php">Викладачі ЦК</a></li>
                    <li><a href="index.html">Галерея</a></li>
                \langle \rangleul> \langle \rangle<li>
                 <input type="checkbox"
```
## Продовження Додатку Б

name="toggle" class="toggleSubmenu" id="sub m1"> <a href="#"><i class="fa fa-shoppingcart"></i>Навчально виховна робота</a> <label for="sub\_m1" class="toggleSubmenu"><i class="fa"></i></label>  $\langle u1 \rangle$  <li><a href="dyszypliny.php">Навчальний план</a></li> <li><a href="kursovi.php">Курсові роботи</a></li> <li><a href="dyplomni.php">Дипломні роботи</a></li> <li><a href="vidkryti zan.php">Виховні захоли $\langle$ a> $\langle$ li> <li><a href="http://manguscoll.ddns.net/">Мала академія наук</a></li>  $\langle$ li> <input type="checkbox" name="toggle" class="toggleSubmenu" id="sub m1-1"> <a href="#">Конкурси та олімпіади<img style="margin-left: 5px;" src="img/menu.webp"></a> <label for="sub\_m1-1" class="toggleSubmenu"><i class="fa"></i></label>  $\langle u1 \rangle$  <li><a href="matem.php">Олімпіада з математики $\langle$ a> $\langle$ li> <li><a href="informatyka.php">Олімпіада з інформатики</a></li> <li><a href="olimpiady.php">Всеукраїнська олімпіада з програмування</a></li>  $\langle$ /ul $\rangle$  </li>  $\langle$ ul>  $\langle$ /li>  $\langle$ li> <input type="checkbox" name="toggle" class="toggleSubmenu" id="sub\_m3"> <a href="#"><i class="fa facogs"></i>Наші\_випускники</a> <label for="sub\_m3" class="toggleSubmenu"><i class="fa"></i></label>  $\langle u1 \rangle$ <li><a href="krashi vypusknyky.php">Кращі випускники</a></li> <li><a href="vypusknyky.php">Випуски</a></li>  $\langle \rangle$ ul>  $\langle \rangle$ i>  $\langle \rangle$ li>  $\langle$ li <input type="checkbox" name="toggle" class="toggleSubmenu" id="sub m4"> <a href="#"><i class="fa fa-cogs"></i>Студенту</a> <label for="sub\_m4" class="toggleSubmenu"><i class="fa"></i></label>

```
\langle \text{ul}\rangle<li><a href="rozklad.php">Розклад<br/>
занять</a></li>
                        \langleli>\zetaa
href="ogoloshennya.php">Оголошення</a></li>
                \langleul>
            \langle/li>
             <li><a href="contact.php"><i class="fa fa-envelope-
open"></i>Контакти</a></li> 
        \langle/ul\rangle\langle/nav\rangle</header> 
    <main style="display: flex; margin:0 auto;" >
<div class="main1 "style="width: 10%;"> 
   </div>
   <div class="main2" style="width: 80%;height: 100%; margin-top: 0px; 
padding-top:0px; margin-bottom: 30px; ">
   <div><p class="textsize" style="text-align: justify; margin-top: 
3vw; "><b>Дорогі відвідувачі сайту!</b> Ми раді вітати вас на сайті
циклової комісії програмування Гусятинського коледжу ТНТУ ім. І. 
Пулюя. Сподіваємося, що знайомство з нашою цикловою комісією буде 
для вас не лише цікавим, але і корисним. <p class="textsize" 
style="text-align: justify;">
Ми прагнемо дати своїм студентам повноцінну якісну освіту, зробити 
коледж комфортним для навчання. Наші вихованці можуть отримати 
необхідні знання, навички й компетенції.</p><p class="textsize" 
style="text-align: justify;">
Багато чого вже зроблено, але ще більше належить зробити. Упевнені, 
що зможемо впоратися з поставленими завданнями й досягти більшого при 
активній допомозі кожного учасника навчально-виховного процесу. </p><p 
class="textsize" style="text-align: justify;">
Хочете дізнатися більше? Ласкаво просимо на наш сайт.</p></p></div>
<h2 class="zagolovok znuk">Новини</h2>
<div style="display: flex;justify-content: center;">
     <div style="width: 2%;"></div>
<div class="slide--parent" style="">
     <div class="parent--el">
         <div class="two--col">
             <div class="is-item has--img">
                 <figure class="the-img">
                     <img src="img/Новини/Стельмащук.webp" alt="">
                 </figure>
            \langlediv\rangle <div class="is-item has--content">
                <div class="is-item--inner"> <h1><span
style="font-size: 26px;">Зустріч студентів з представником компанії 
ТОВ «Парі-Матч»</span></h1>
                    <small></small>
```

```
\langlehr><p>Відбулась зустріч з випускником нашого коледжу 
Стельмащуком Володимиром. На сьогоднішній день він працює розробником 
програмного забезпечення для мобільних додатків у компанії ТОВ «Парі-
Матч...</p> 
                      <a style="text-decoration: none;" 
class="knopa_slide" href="news.php">Новини</a>
                  </div>
              </div>
        \langle/div> </div>
     <div class="parent--el">
         <div class="two--col">
              <div class="is-item has--img">
                  <figure class="the-img">
                      <img src="img/Новини/Кравчик.webp" alt="">
                  </figure>
              </div>
              <div class="is-item has--content">
                  <div class="is-item--inner">
                    <h1><span style="font-size: 26px;" >Зустрічі зі
старими знайомими</span></h1>
                     <small></small>
                     \langle h r \rangle<p>Зустрічі зі старими знайомими – це завжди 
приємно. А зустрічі, з яких можна поче
рпнути для себе щось нове, дізнатися про те, що дійсно цікавить і 
навіть трошки спробувати зазирнути у св
оє ма...</p>
\langle a \rangle and \langle a \ranglestyle="text-decoration: none;" class="knopa_slide"
href="news.php">Новини</a>
                 \langle div>
            \langle/div\rangle </div>
    \langle/div>
     <div class="parent--el">
         <div class="two--col">
              <div class="is-item has--img">
                  <figure class="the-img">
                      <img src="img/Новини/Чернівці.webp" alt="">
                  </figure>
              </div>
              <div class="is-item has--content">
                  <div class="is-item--inner">
                    <h1><span style="font-size:
26px;">Мандрівка у Чернівці</span></h1>
                     <small></small>
```

```
\langlehr> <p>Кажуть, туристи не знають, де вони були, 
мандрівники не знають, куди вони йдуть. І здається, ми з групою П-41 
(куратор – Невінська Н. В.) таки мандрівники. Наша подорож у серце 
Буковини поч...</p>
                     <a style="text-decoration: none;" 
class="knopa_slide" href="news.php">Новини</a>
                 </div>
             </div>
        \langlediv\rangle\langle div>
</div>
<div style="width: 2%; "></div>
\langlediv\rangle<div class="golovna" style="align-content: center;">
   <div style="display: flex;justify-content: center; border-top: 
solid; border-top-color: #072C53; "><a style="text-decoration: none;
width: 100%" class="knopa_slide" href="news.php">Новини</a></div>
<div style="text-align: center;"><h3 style="padding-bottom: 5px; 
margin-top: 40px; text-align:center; font-size: 20px; ">Зустріч 
студентів з представником компанії ТОВ «Парі-Матч»</h3></div>
 <div style="display: flex;justify-content: center;"><img 
src="img/Новини/Стельмащук.webp" style="width: 300px;
     height: auto;
     align-self: center;" class="minimized" id="" alt="" ></div>
 <div><p class="textsize" style="text-align: justify;">Відбулась 
зустріч з випускником нашого коледжу Стельмащуком Володимиром. На 
сьогоднішній день він працює розробником програмного забезпечення для 
мобільних додатків у компанії ТОВ «Парі-Матч...</p></div>
    \langle div\rangle <div class="golovna" style="align-content: center;">
<div style="text-align: center;"><h3 style="padding-bottom: 5px; text-
align:center; font-size: 20px; ">Зустрічі зі старими 
знайомими</h3></div>
 <div style="display: flex;justify-content: center;"><img 
src="img/Новини/Кравчик.webp" style="width: 300px;
     height: auto;
     align-self: center;" class="minimized" id="" alt="" ></div>
 <div><p class="textsize" style="text-align: justify;">Зустрічі зі 
старими знайомими – це завжди приємно. А зустрічі, з яких можна 
почерпнути для себе щось нове, дізнатися про те, що дійсно цікавить і 
навіть трошки спробувати зазирнути у своє ма...</p></div>
     </div>
     <div class="golovna" style="align-content: center;">
<div style="text-align: center;"><h3 style="padding-bottom: 5px; font-
size: 20px; text-align:center; ">Мандрівка у Чернівці</h3></div><div 
style="display: flex; justify-content:
```

```
center;"><img src="img/Новини/Чернівці.webp" style="width: 300px;
     height: auto;
     align-self: center;" class="minimized" id="" alt="" ></div>
 <div><p class="textsize" style="text-align: justify;">Кажуть, 
туристи не знають, де вони були, мандрівники не знають, куди вони 
йдуть. І здається, ми з групою П-41 (куратор – Невінська Н. В.) таки 
мандрівники. Наша подорож у серце Буковини поч...</p></div>
    \langle div>
<div style="display: flex;justify-content: center; width: 100%;">
<div class="videoplayer" id="player"></div>
  \langle div>
   \langlediv\rangle <div class="main1"style="width: 10%;">
  \langle div>
  \langle / \text{main} \rangle <script>
   var player = new Playerjs({id:"player",
file:"video/Programming forever .webm"});
</script>
<script src='js/slider/inetJSslider.js'></script>
<script src="js/slider/slider.js"></script>
<script src="js/textbuble/textbuble.js"></script>
    <script src='js/textbuble/textBUBLEINET.js'></script>
</body>
<footer > 
     <div class="foot2">
     <ul class="foot" style="">
         <li id="contact"><p class="fi" style="text-align: 
left;">Контакти</p></li>
                 <li >(03557) 22039</li>
                \langle 1i \rangle (03557) 21838 \langle 1i \rangle <li >guscolle getntu@ukr.net</li>
                 <li >guscolle.programming @gmail.com</li>
    \langle/11] >
          <ul class="foot" >
             <li><p class="fi" style="text-align: 
left;">Адреса</p></li>
                 <li >вул. Шевченка 3</li>
                 <li >смт. Гусятин</li>
                 <li >Україна</li>
                 <li >48201</li>
         \langle/ul>
          <ul class="foot" >
                <li><p class="fi" style="text-align: left;" 
>Права<p></li>
                   <li >Офіційний сайт ЦК програмування</li>
                 <li >Гусятинський коледж</li>
                 <li>Розробка Бортняк А.П.</li>
```
# ДОДАТОК В

Диск з роботою